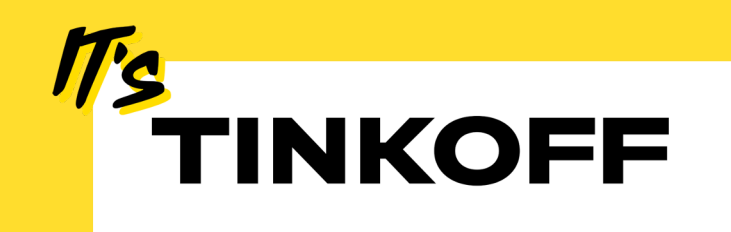

# Project Loom – серебряная пуля?

Или все же нет?

Иван Лягаев 15.08.2023

Github: @FireFoxIL

Telegram: @FireFoxIL

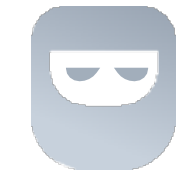

i.lyagaev@tinkoff.ru

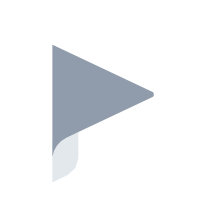

## Иван Лягаев

Ведущий Scala разработчик, Тинькофф.Бизнес

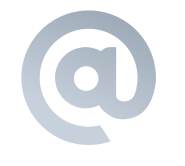

## Скачать презентацию

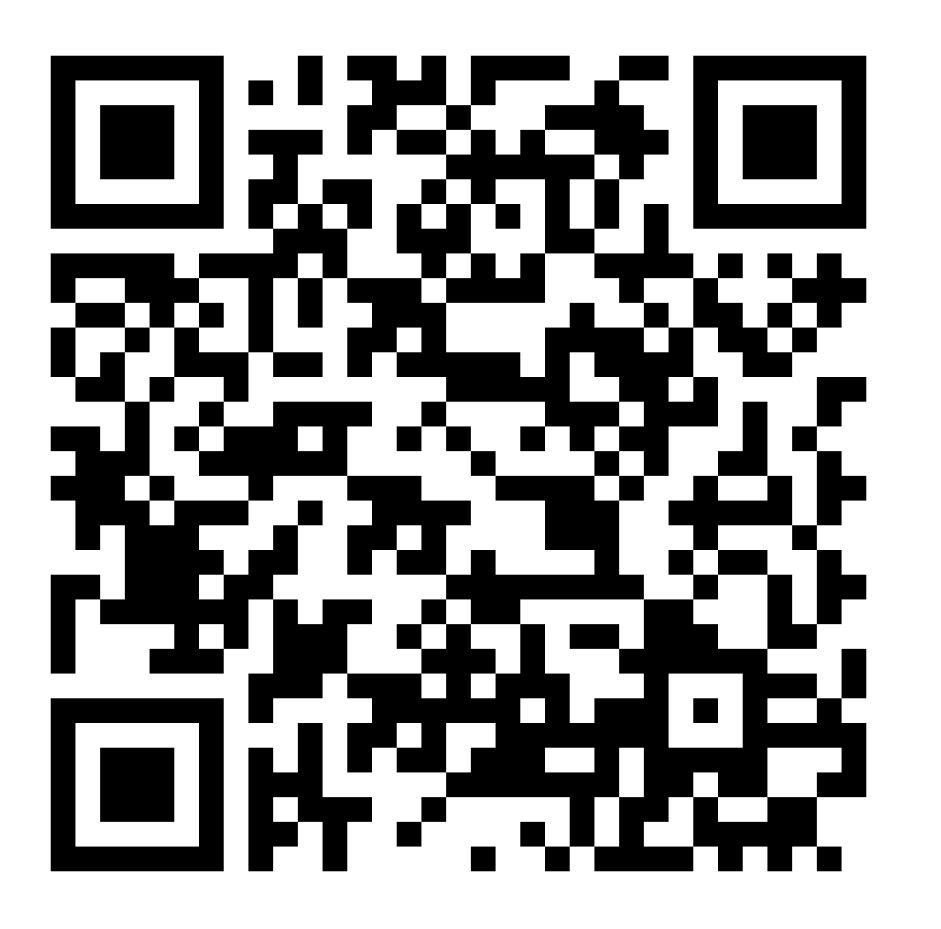

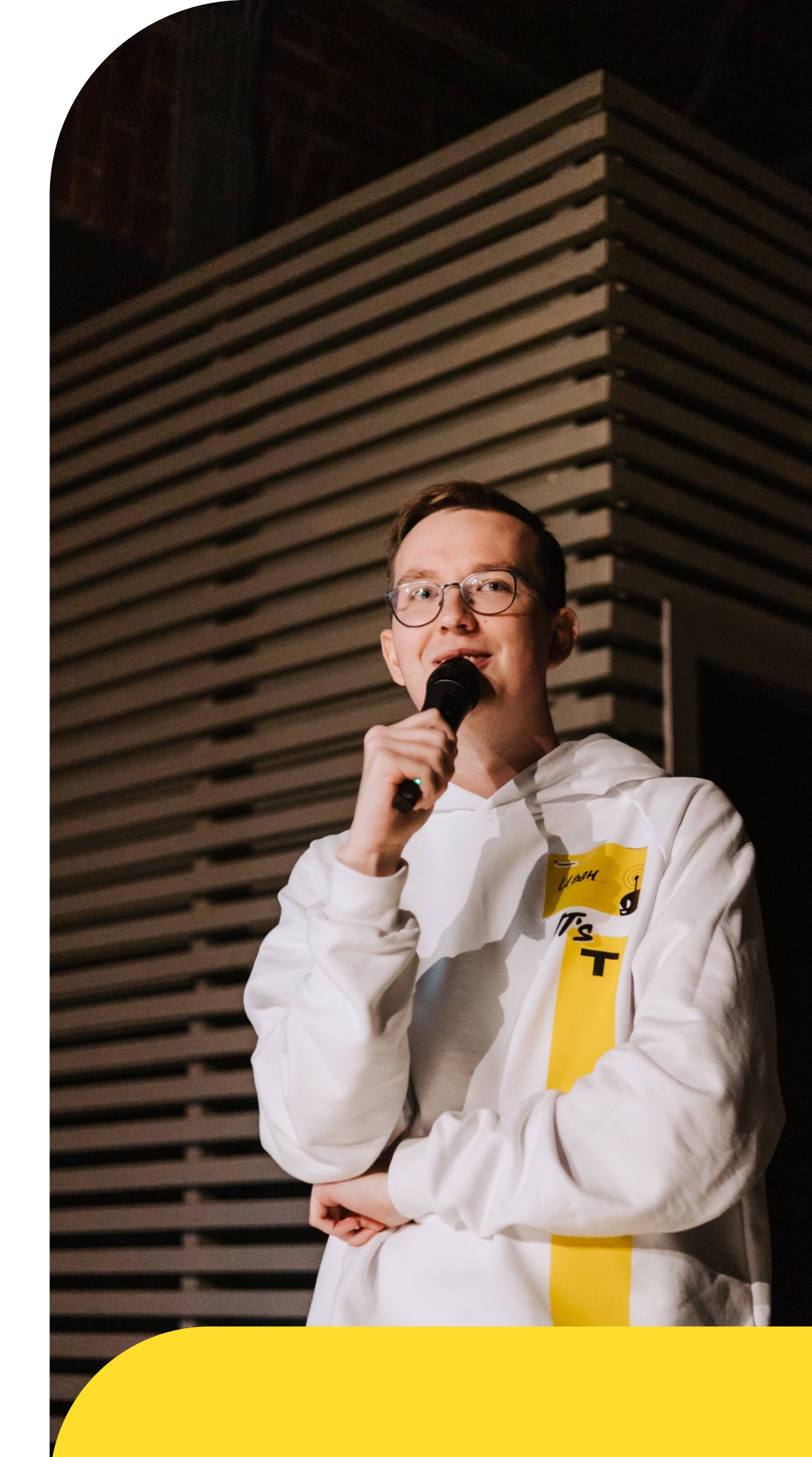

«Project Loom - убийца реактивного стека и полноценная замена корутинам Kotlin»

Распространенное мнение

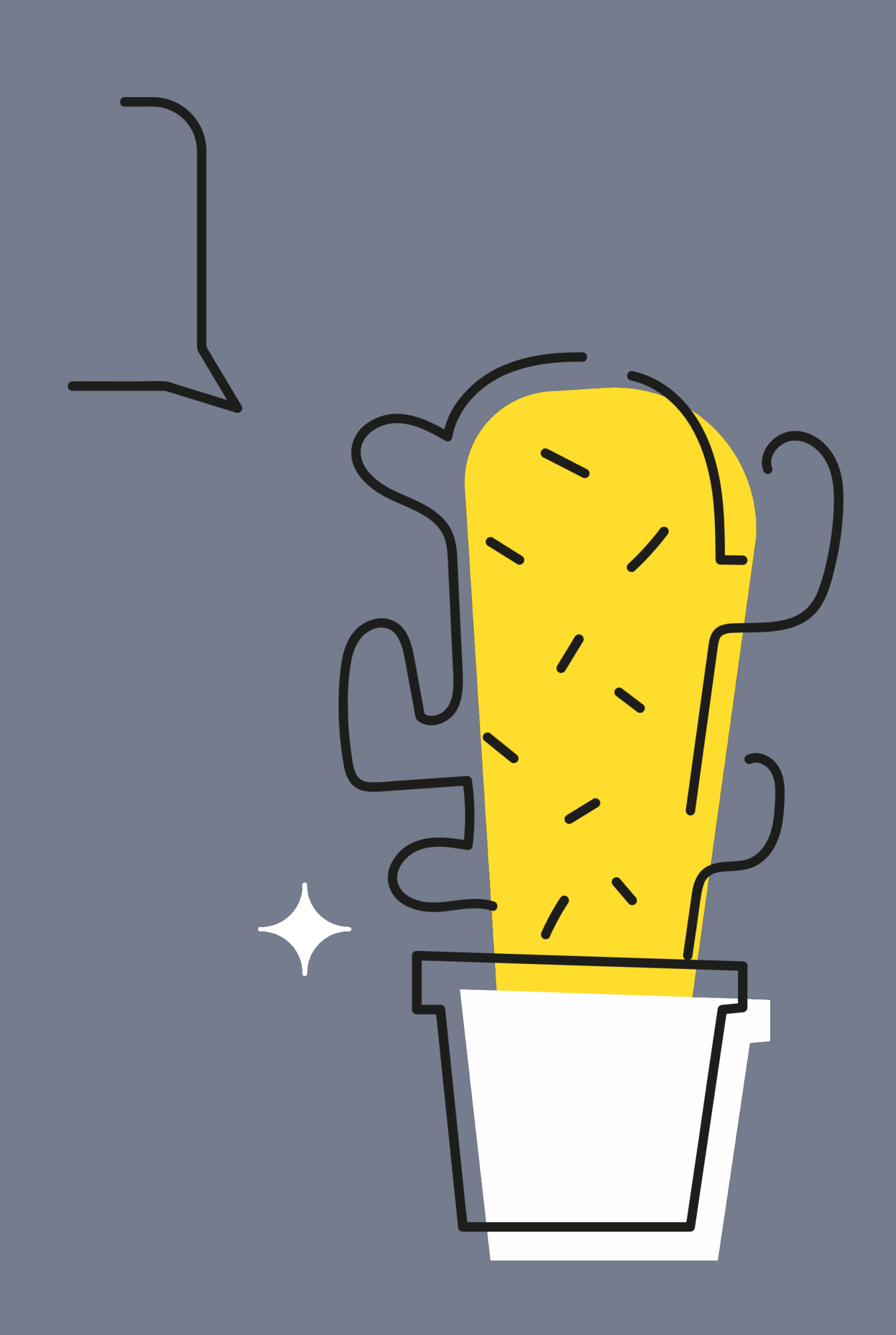

## Содержание

Зачем нужен Project Loom и его аналоги из других языков? Что из себя представляет Project Loom? Что он дает? Как схожие проблемы решает экосистема Scala? Итоги

# Проблематика

- Рассмотрим, как выглядит типичное backend приложение § Моделируем обработку запроса, как функцию обработчик с последовательностью действий
- def handleRequest(req: Request): Response = { validateRequest(req) val data = enrichWithData(req) val response = saveToDatabase(data) response }

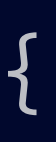

# Проблематика

```
final val ParallelLimit = 10
val executor = Executors.newFixedThreadPool(ParallelLimit)
while (true) {
  val req = acceptRequest()
  exector.submit { () =>
    val response = handleRequest(req)
    serveResponse(response)
  }
}
```
- На уровне конкретного фреймворка происходит следующее
- 

#### § Обработка запроса в отдельном Runnable, все запросы попадают в очередь пула потоков

# Проблематика

- На уровне конкретного фреймворка происходит следующее
	-

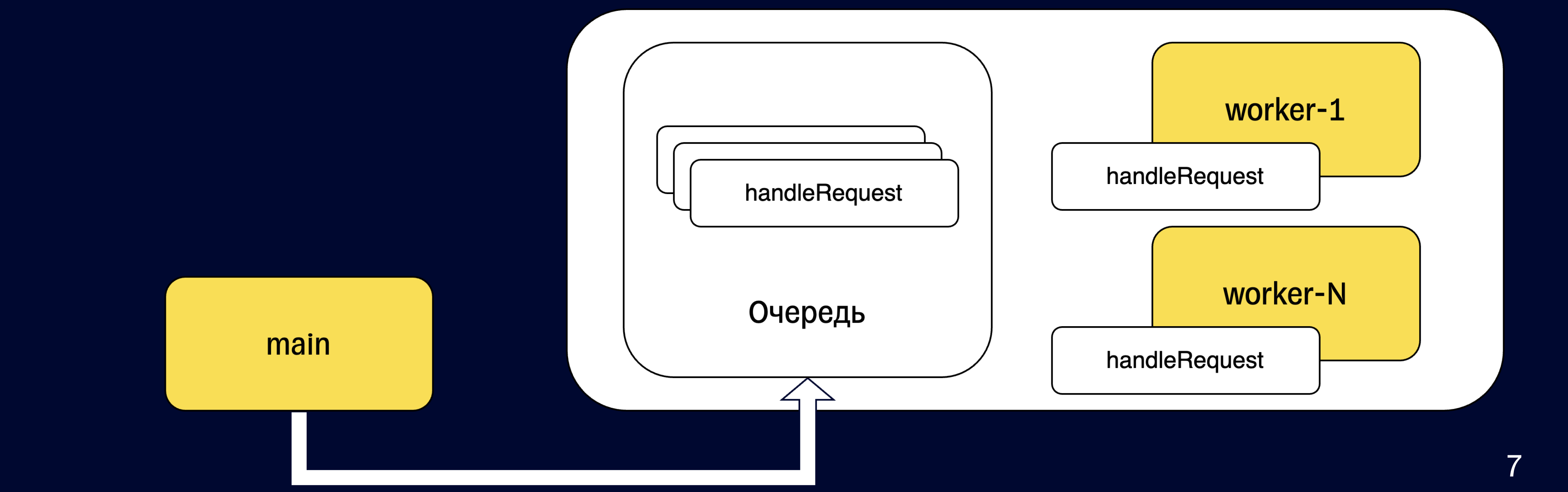

#### § Обработка запроса в отдельном Runnable, все запросы попадают в очередь пула потоков

# Проблема 10К соединений

Одновременная обработка запросов ограничена N

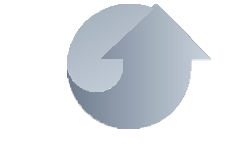

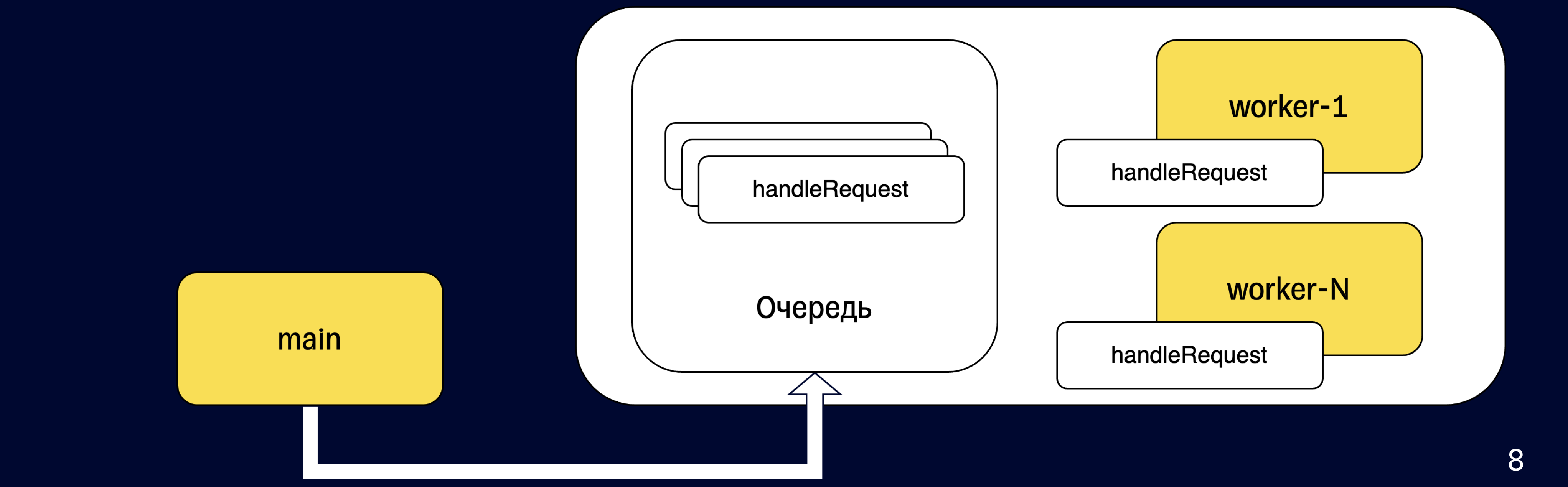

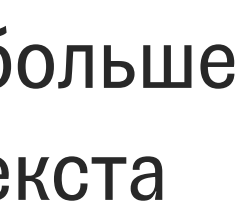

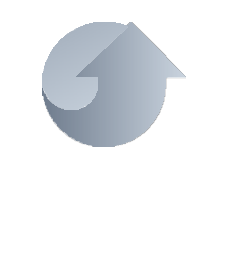

Чем больше N, тем больше переключений контекста

Нельзя переступить порог одновременной обработки 10к соединений

# Ограниченность I/O

**• Типичное backend приложение ходит в** другие внешние системы по сети (I/O)

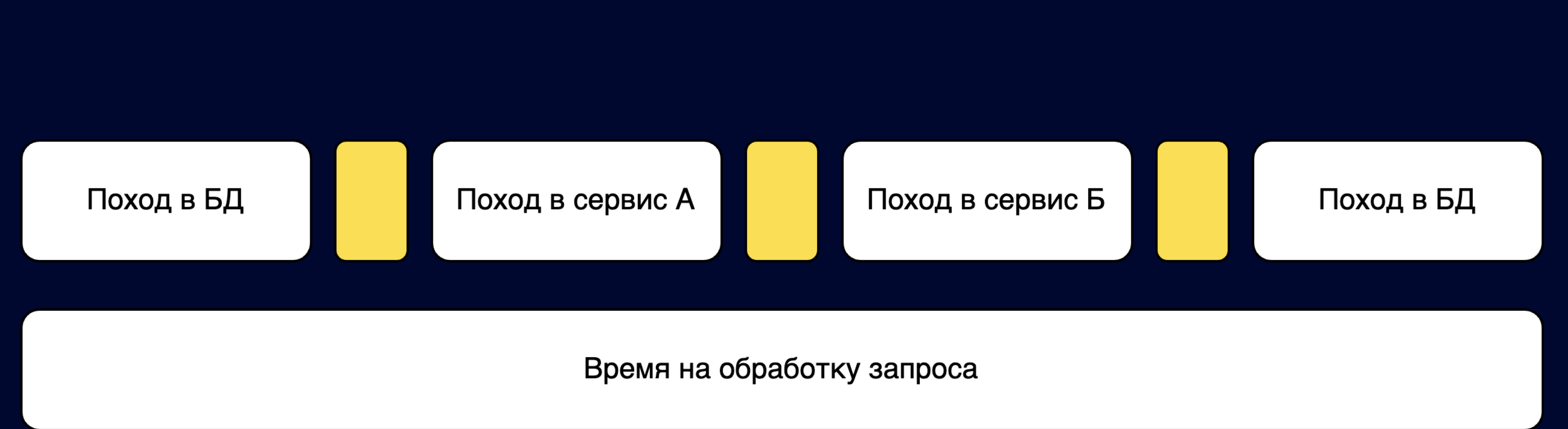

#### § Время обработки запроса ~= потраченному времени на I/O

• При взаимодействии с внешней системой (например, БД) принято использовать синхронное API

# Синхронное API

- При взаимодействии с внешней системой (например, БД) принято использовать синхронное API
- При вызове внешней системы поток для обработки запроса просто ждет результата (блокируется)

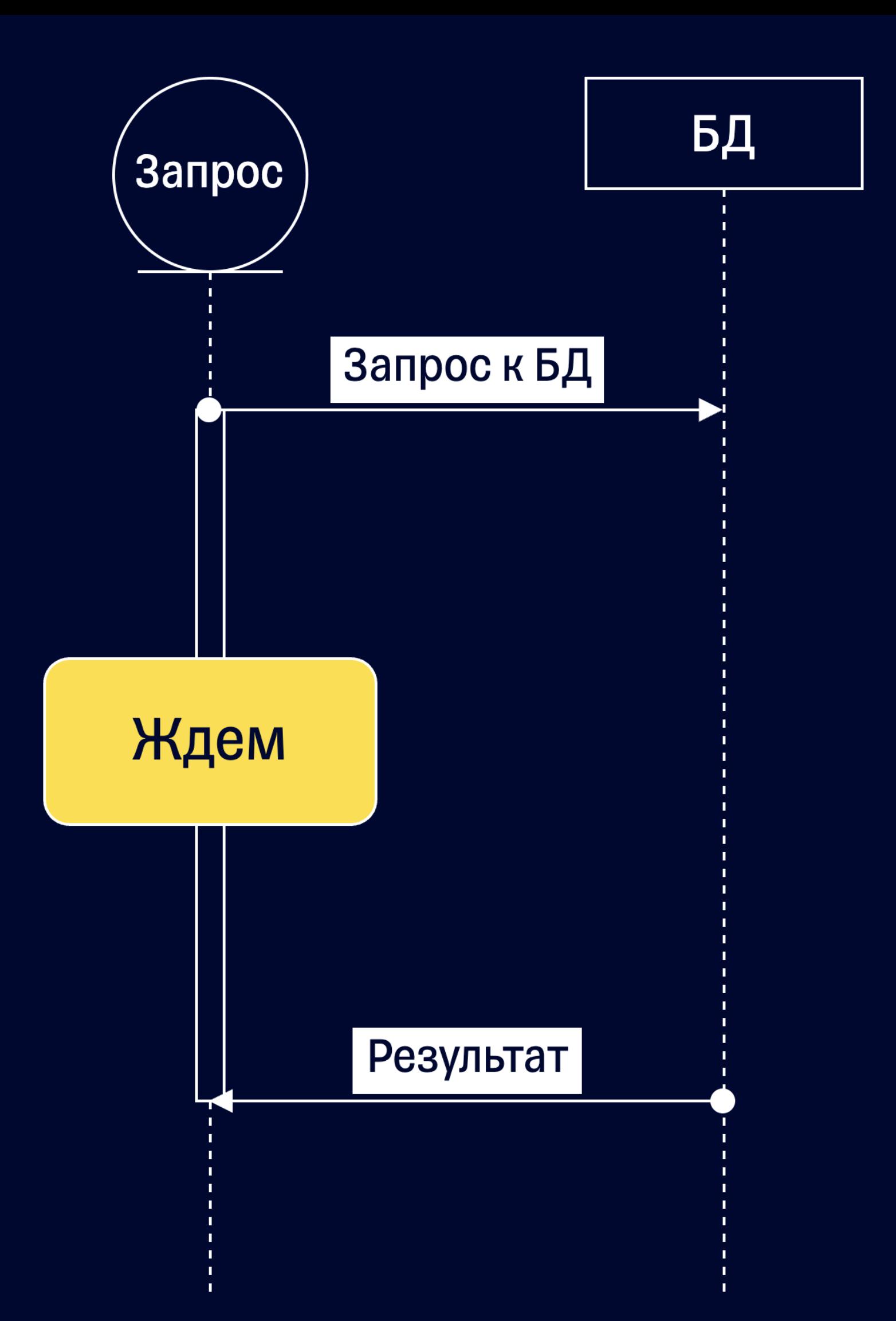

11 11

# Синхронное API

- При взаимодействии с внешней системой (например, БД) принято использовать синхронное API
- При вызове внешней системы поток для обработки запроса просто ждет результата (блокируется )
- Поток не утилизирует выданные ресурсы
- Поток мог бы дать другим потокам время на исполнение

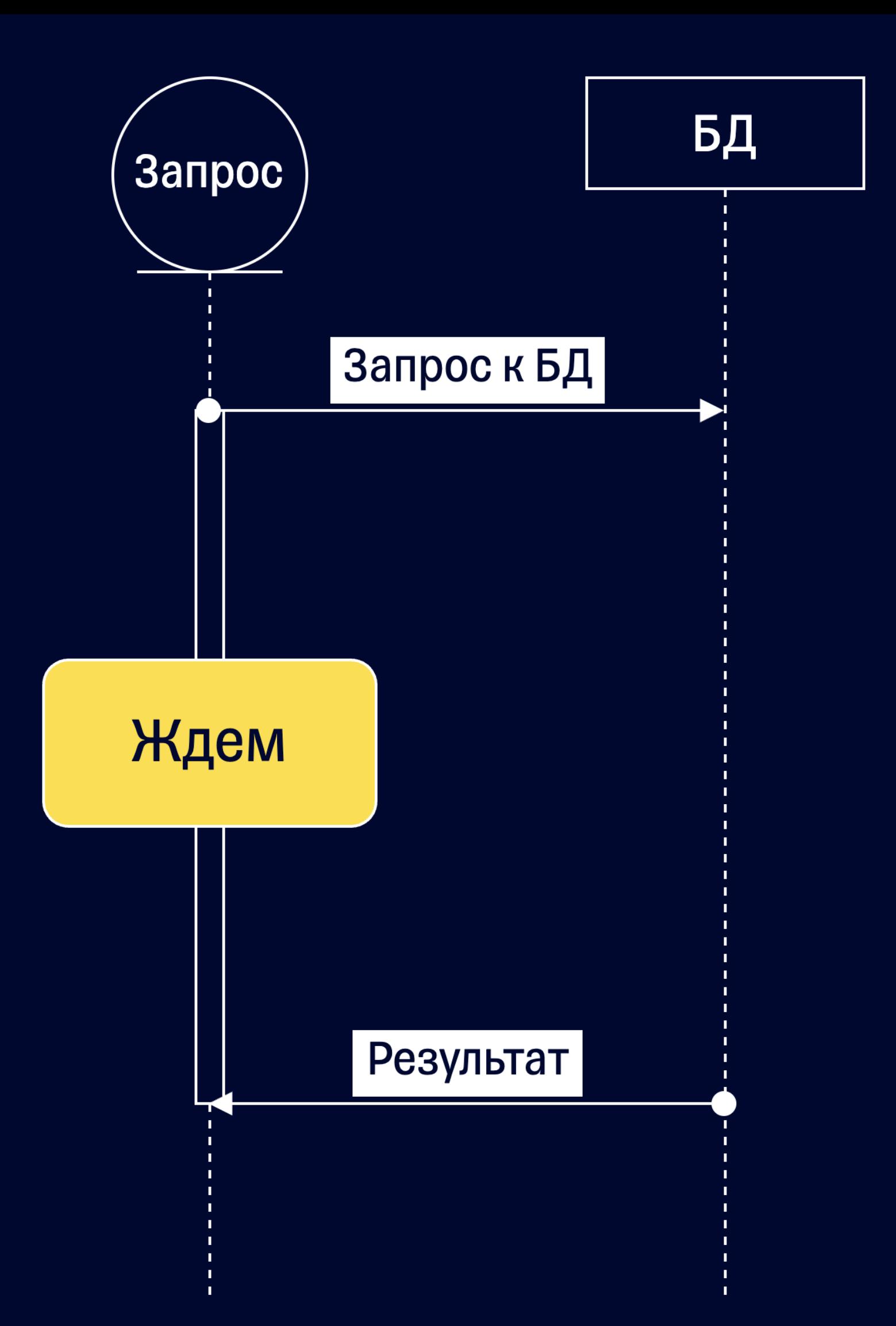

# Синхронное API

#### • Как они позволяют лучше утилизировать

- потоки?
- 

#### • Как они обходят блокировку потоков?

# Как другие языки и подходы решают схожую задачу?

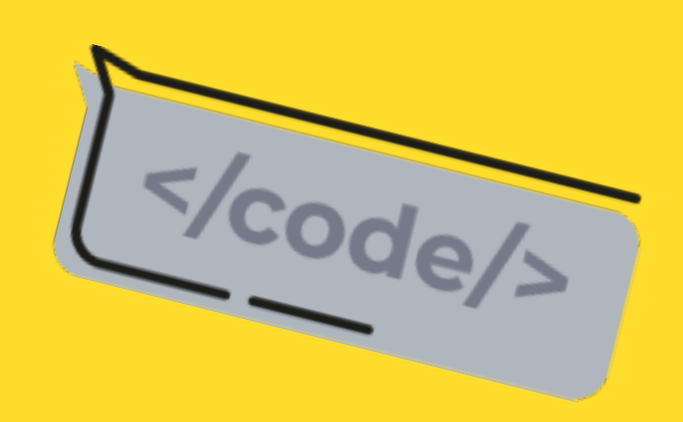

Они вводят новые абстракции: корутины и файберы

#### Новые абстракции

Используют c

абстракциями

неблокирующее и асинхронное API для I/O

операционной системы

#### Асинхронное API

Используют свой рантайм для лучшей утилизации потоков

#### Рантайм

# Что предлагает Scala и Kotlin?

# Системы эффектов

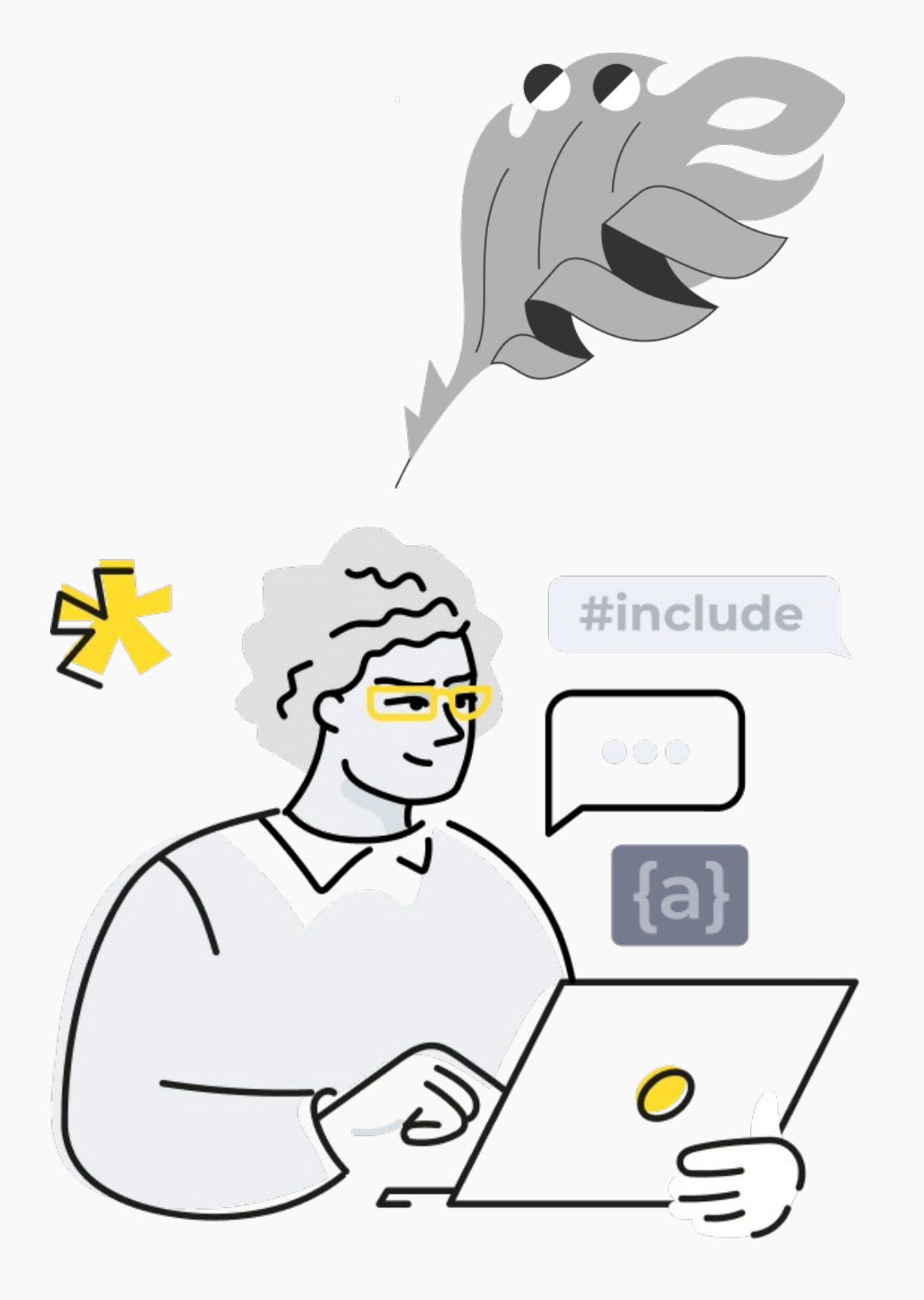

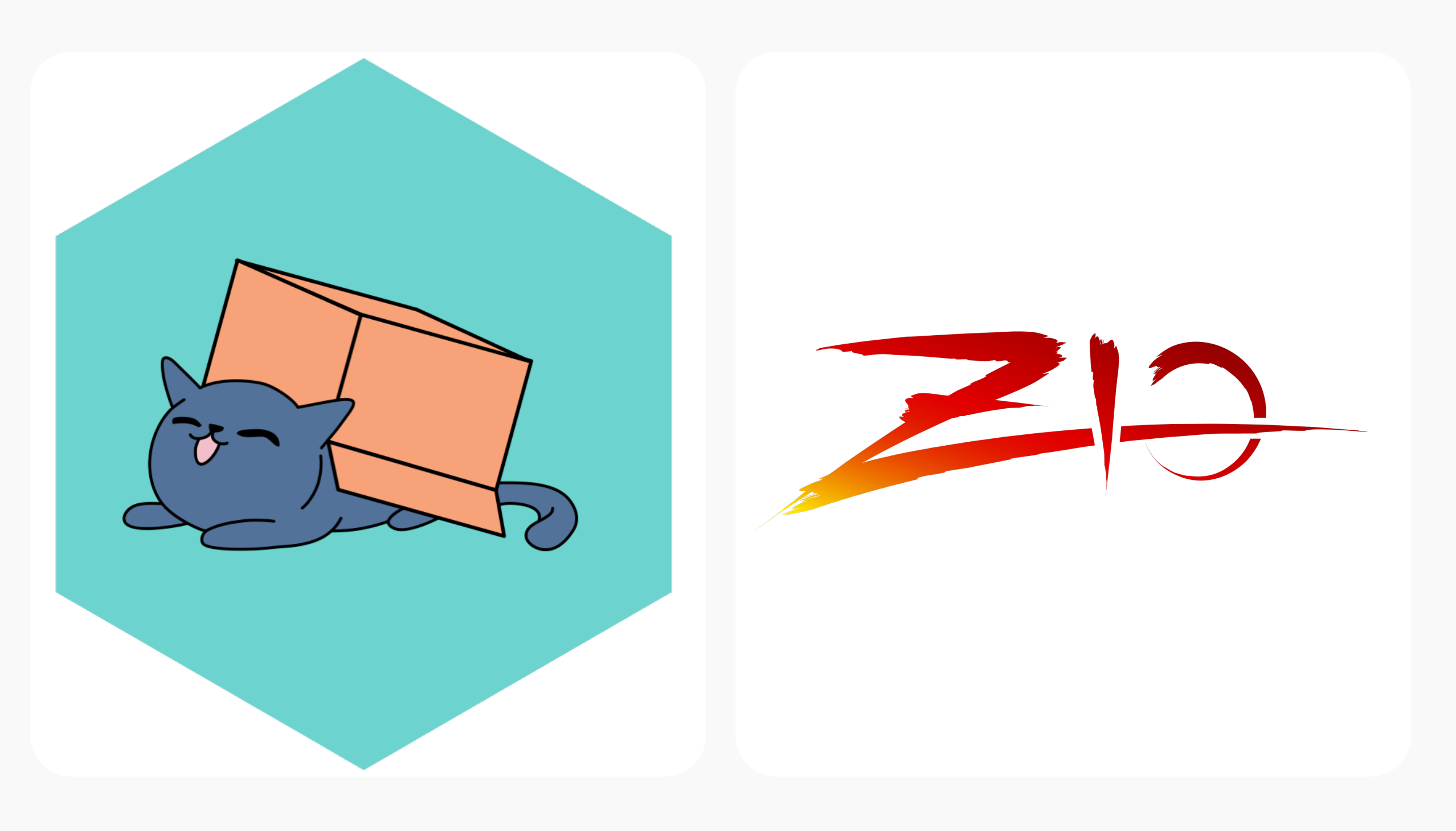

cats-effect

#### **ZIO**

Системы эффектов по типу cats-effect позволяют все также писать последовательный код, но в новой манере

# Как писать код?

Системы эффектов по типу cats-effect позволяют все также писать последовательный код, но в новой манере

# Как писать код?

```
def handleRequest(req: Request): Response = {
 validateRequest(req)
 val data = enrichWithData(req)
 val response = saveToDatabase(data)
 response
}
```
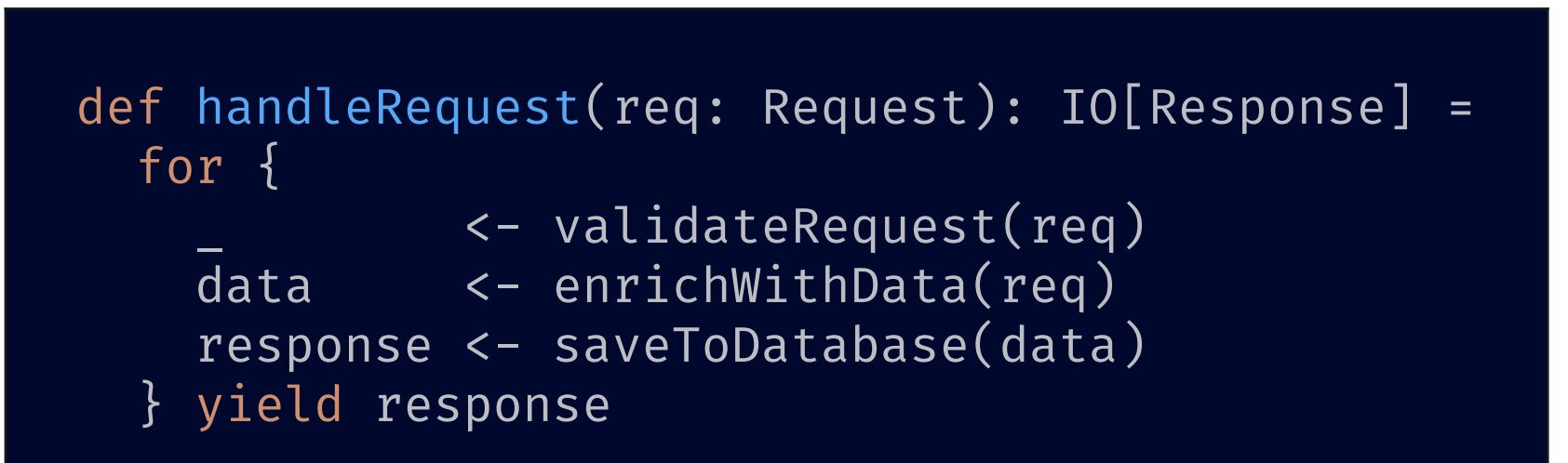

Системы эффектов по типу cats-effect позволяют все также писать последовательный код, но в новой манере

- Все вычисления теперь обернуты в структуру данных IO
- C IO можно использовать синтаксис с for, можно писать такой же императивный код

# Как писать код?

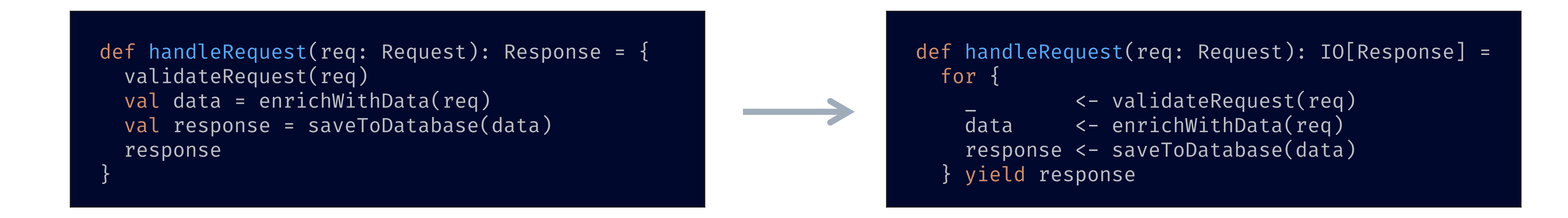

# Как оно работает?

§ Наша программа теперь состоит из множества маленьких IO вычислений

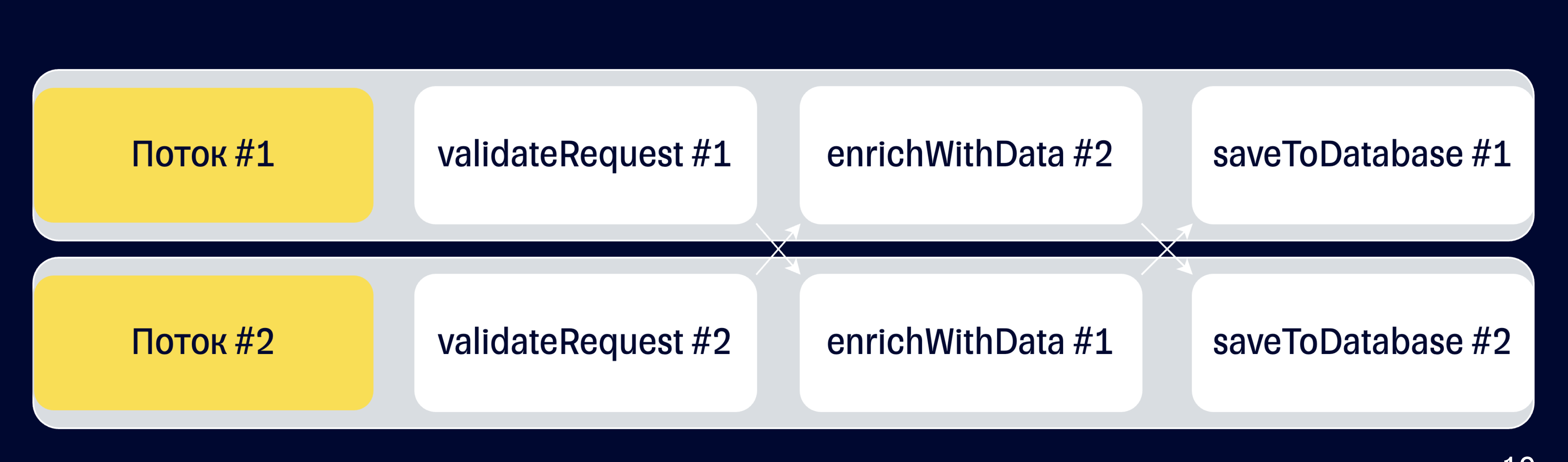

#### § Каждое IO вычисление может исполняться на отдельном потоке

• Такой подход позволяет обходить блокировку потоков и встраивать работу с асинхронным I/O

# Как оно работает?

• Такой подход позволяет обходить блокировку потоков и встраивать работу с асинхронным I/O

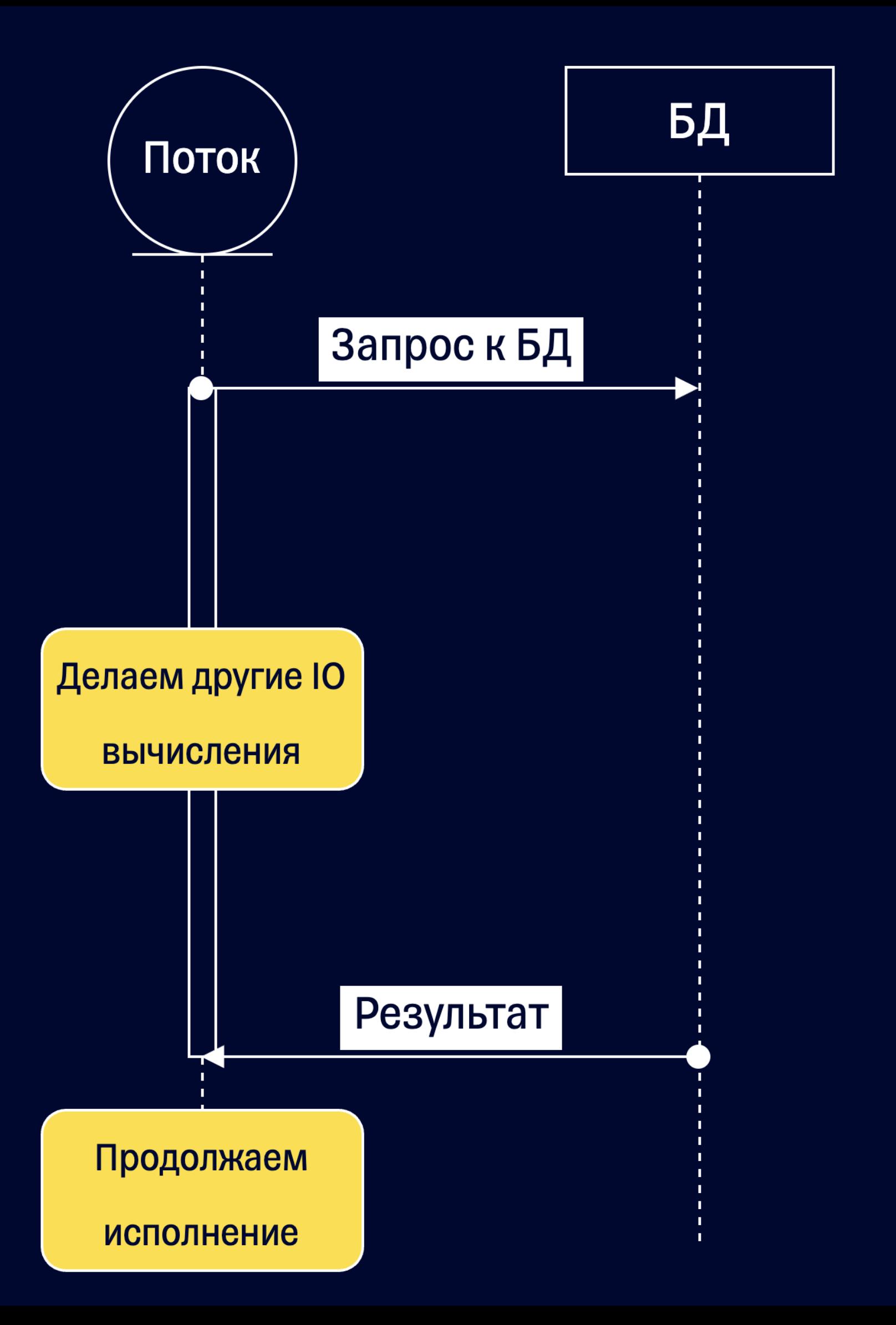

# Как оно работает?

- Такой подход позволяет обходить блокировку потоков и встраивать работу с асинхронным I/O
- Можем исполнять другие Ю вычисления, пока ждем ответа от БД
- При получении ответа можем продолжить обработку нашего запроса

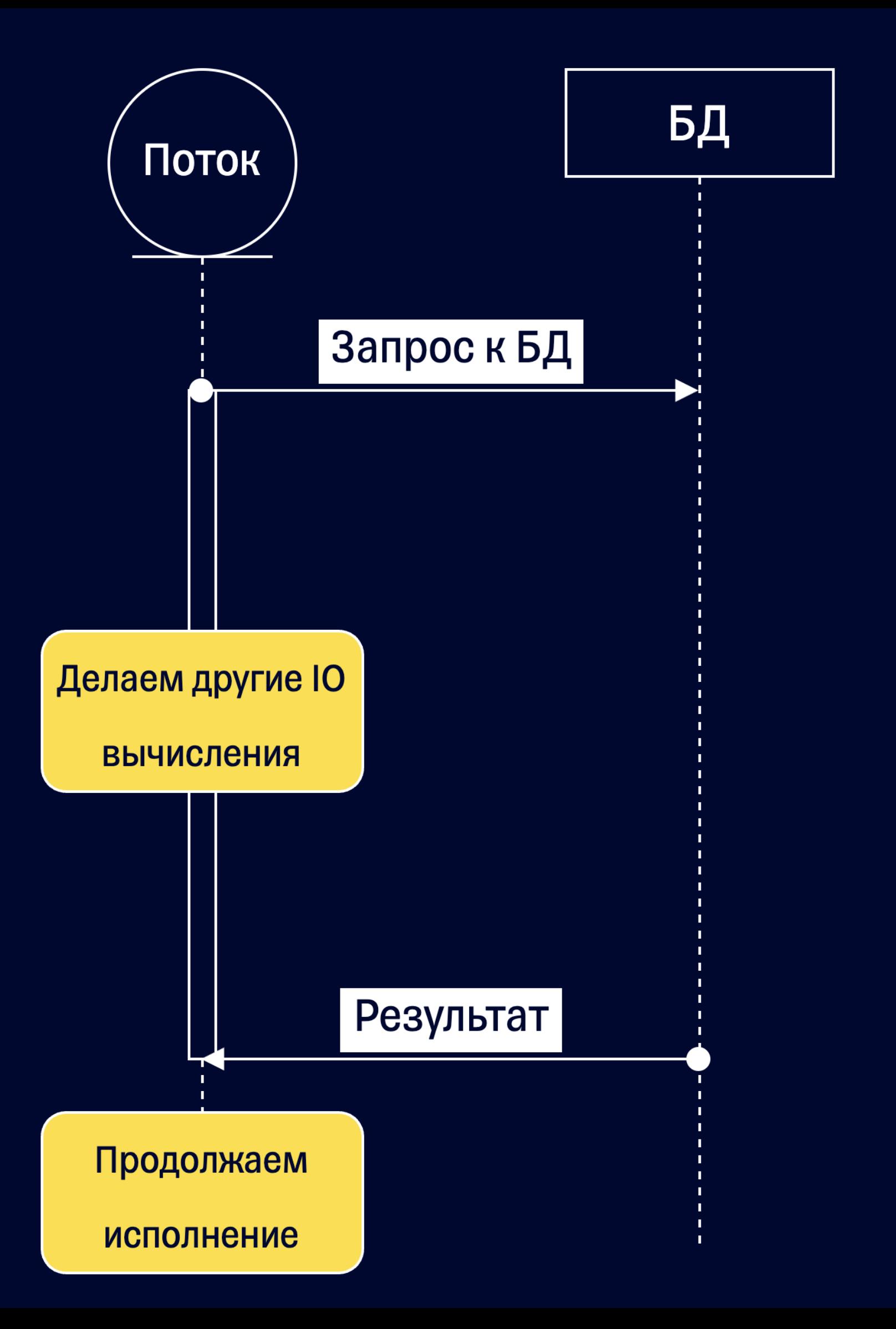

# Как оно работает?

# Системы эффектов - Плюсы

Преодолеваем порог обработки 10к соединений

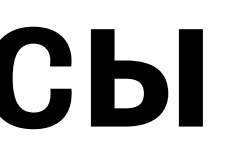

# Системы эффектов - Плюсы

## Преодолеваем порог обработки 10к соединений

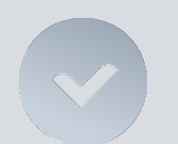

#### Нет простоям

Делаем работу, пока ждем OTBET OT I/O

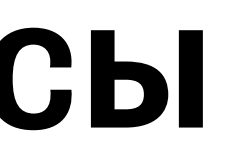

# Системы эффектов - Плюсы

## Преодолеваем порог обработки 10к соединений

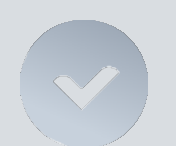

#### Нет простоям

Делаем работу, пока ждем OTBET OT I/O

#### Меньше потоков

- Количество потоков сравнимо с
- количеством ядер процессора

#### Меньше переключений

Меньше потоков ОС = меньше переключений контекста

## Системы эффектов - Минусы

Не все так идеально

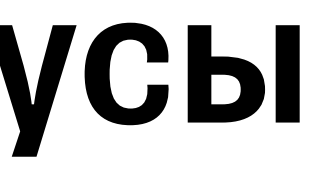

Все нужно переписать на Scala

# Системы эффектов - Минусы

Не все так идеально переписывание кода

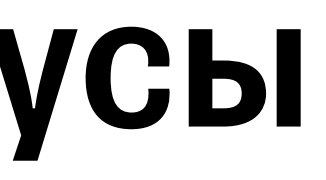

# Системы эффектов - Минусы

Не все так идеально

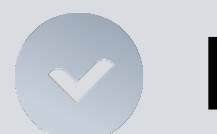

#### Новые подходы

Накладные расходы на обучение разработчиков

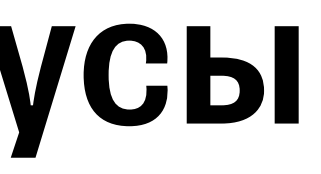

#### Переписывание кода

Все нужно переписать на Scala

# Системы эффектов - Минусы

Не все так идеально

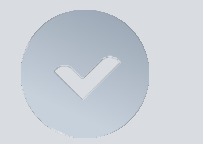

#### Новые подходы

Накладные расходы на обучение разработчиков

#### Переписывание кода

Все нужно переписать на Scala

### Тулинг

Не такой богатый тулинг для мониторинга

• Какой путь избрал Loom?

• Какие задачи он решает?

• Помогает ли Loom только Java

- 
- 
- приложениям?

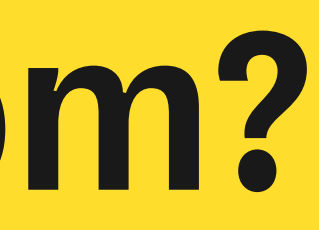

# А что предлагает Loom?

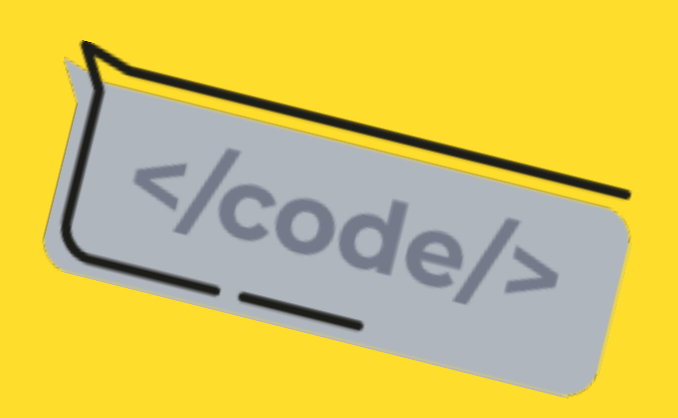

История

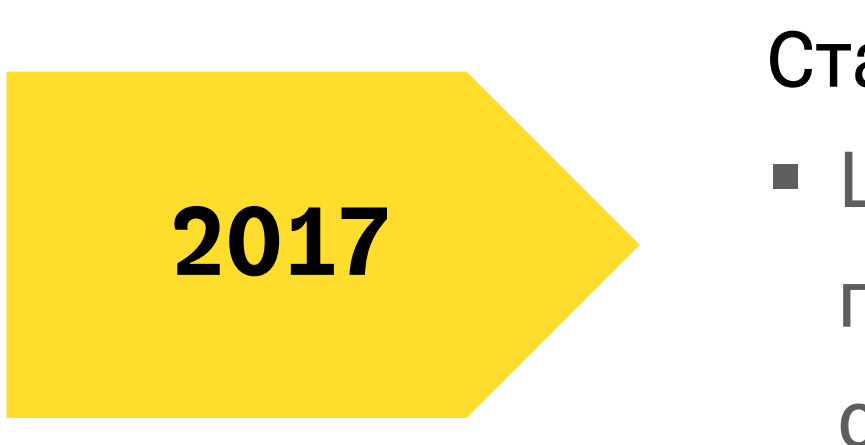

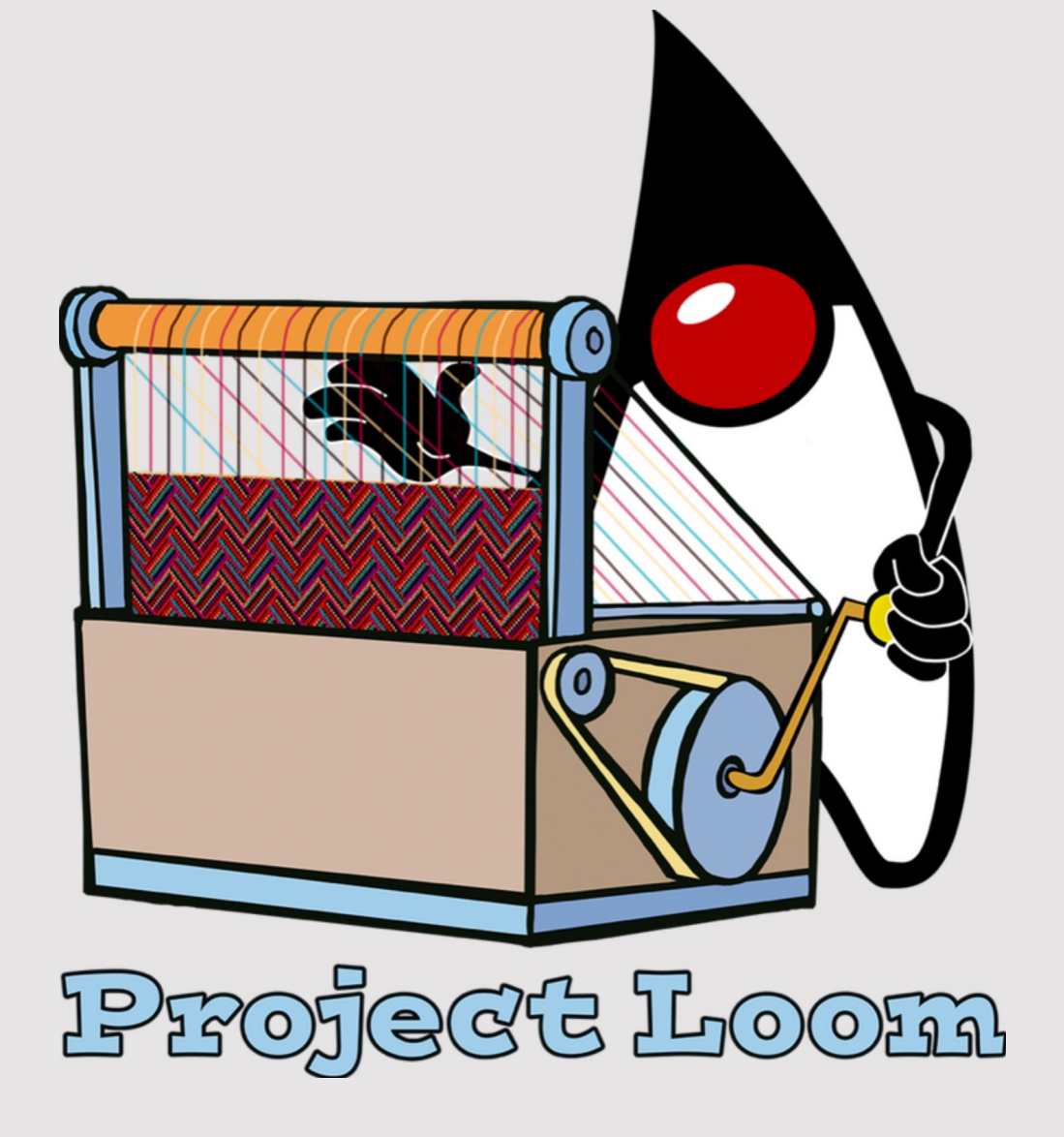

#### Старт разработки Project Loom

- § Цель: уменьшить усилия разработчиков
	- при написании высоко-нагруженных
	- систем

## Project Loom

#### История

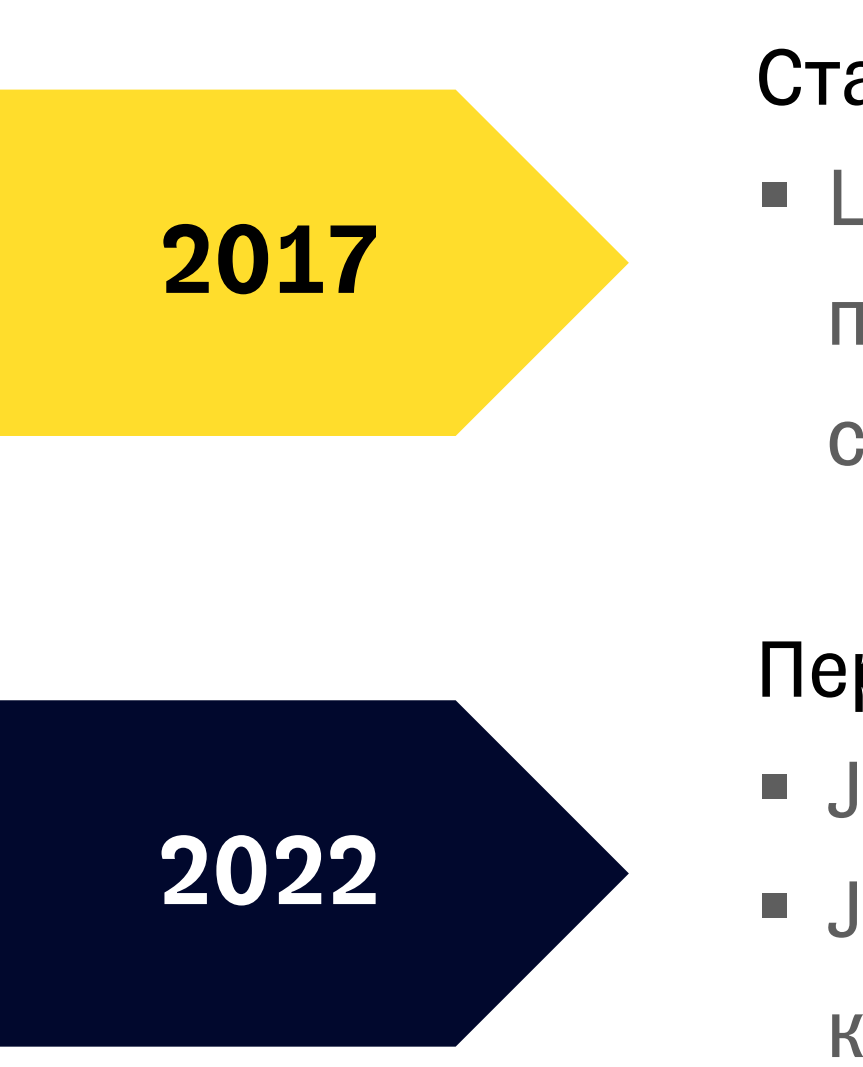

#### Старт разработки Project Loom

§ Цель: уменьшить усилия разработчиков при написании высоко-нагруженных систем

- JEP 425 Виртуальные потоки (превью)
- ЈЕР 428 Структурированная
	- конкурентность (инкубатор)

# Project Loom

Profect Loom

#### Первое появление в JDK 19

#### Старт разработки Project Loom

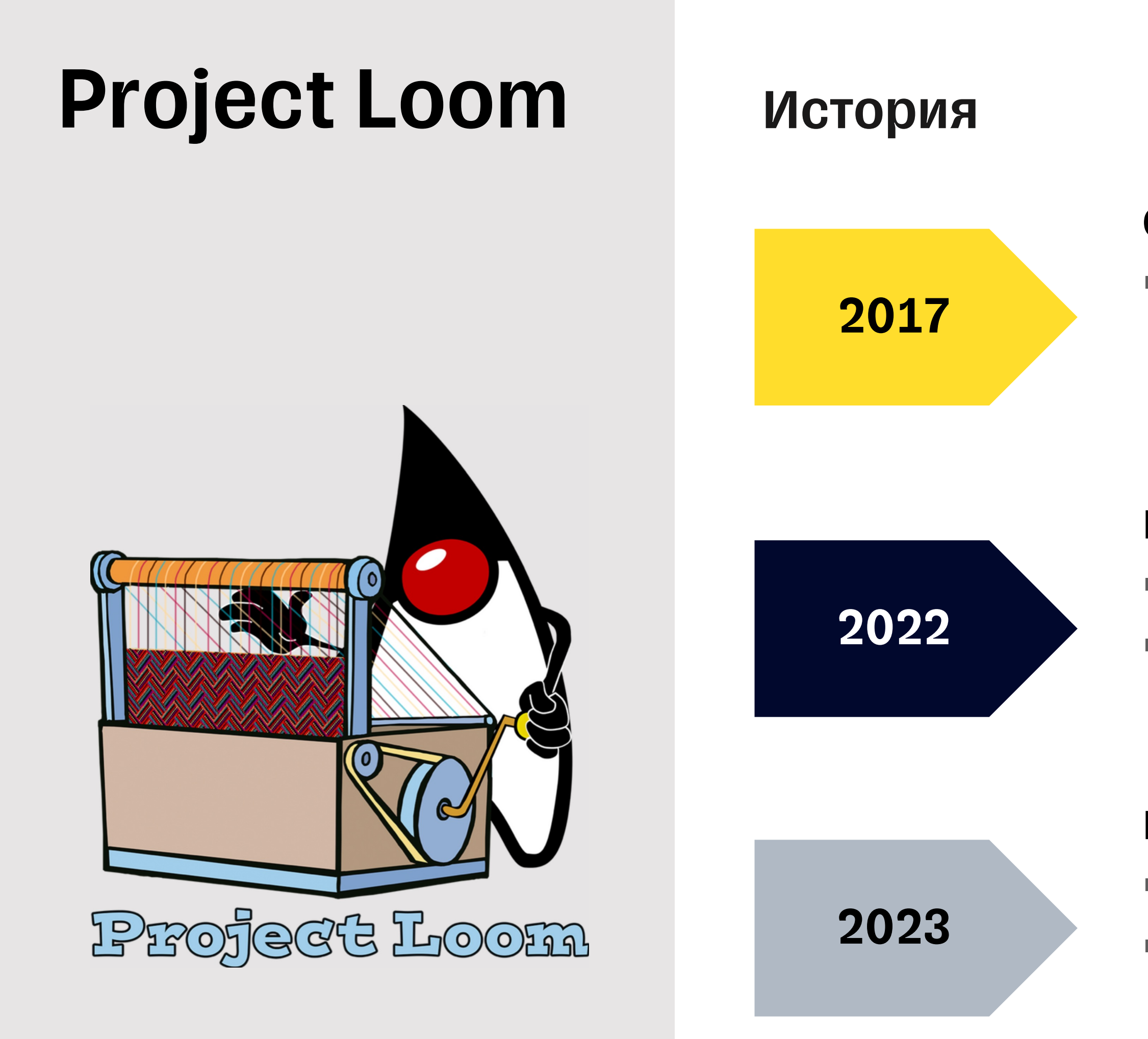

§ Цель: уменьшить усилия разработчиков при написании высоко-нагруженных систем

#### Первое появление в JDK 19

• JEP 425 – Виртуальные потоки (превью) • ЈЕР 428 – Структурированная

конкурентность (инкубатор)

#### Первый релиз в JDK 21:

• ЈЕР 444 – Виртуальные потоки (релиз)

• Превью остальных доработок

Project Loom мог пойти по пути Scala и Kotlin и ввести новую абстракцию (java.lang.Routine), но вместо этого избрал кардинально другой путь

# Project Loom

Project Loom мог пойти по пути Scala и Kotlin и ввести новую абстракцию (java.lang.Routine), но вместо этого избрал кардинально другой путь

Loom вводит новую классификацию java.lang.Thread. Теперь есть платформенные потоки и виртуальные

#### Thread.*ofVirtual*().start { () => println("Hello from virtual!") }

# Project Loom

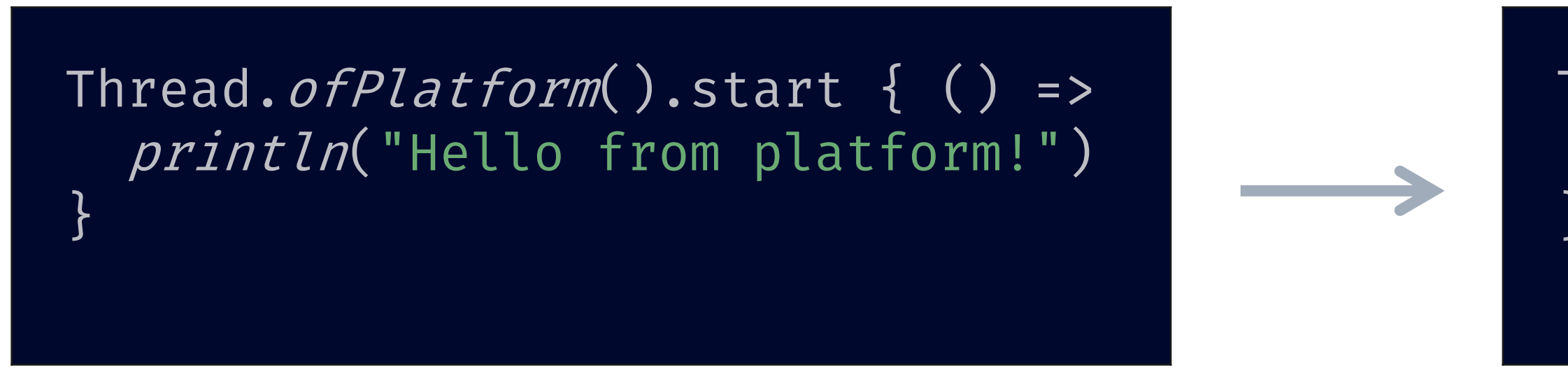

- Создание виртуальных потоков практически бесплатно
- Можно иметь миллионы виртуальных потоков

# Виртуальные потоки
- Создание виртуальных потоков практически бесплатно
- Можно иметь миллионы виртуальных потоков
- Блокировка виртуального потока не приводит к блокировке платформенного
- При блокировке виртуальный поток освобождает место для исполнения других виртуальных потоков

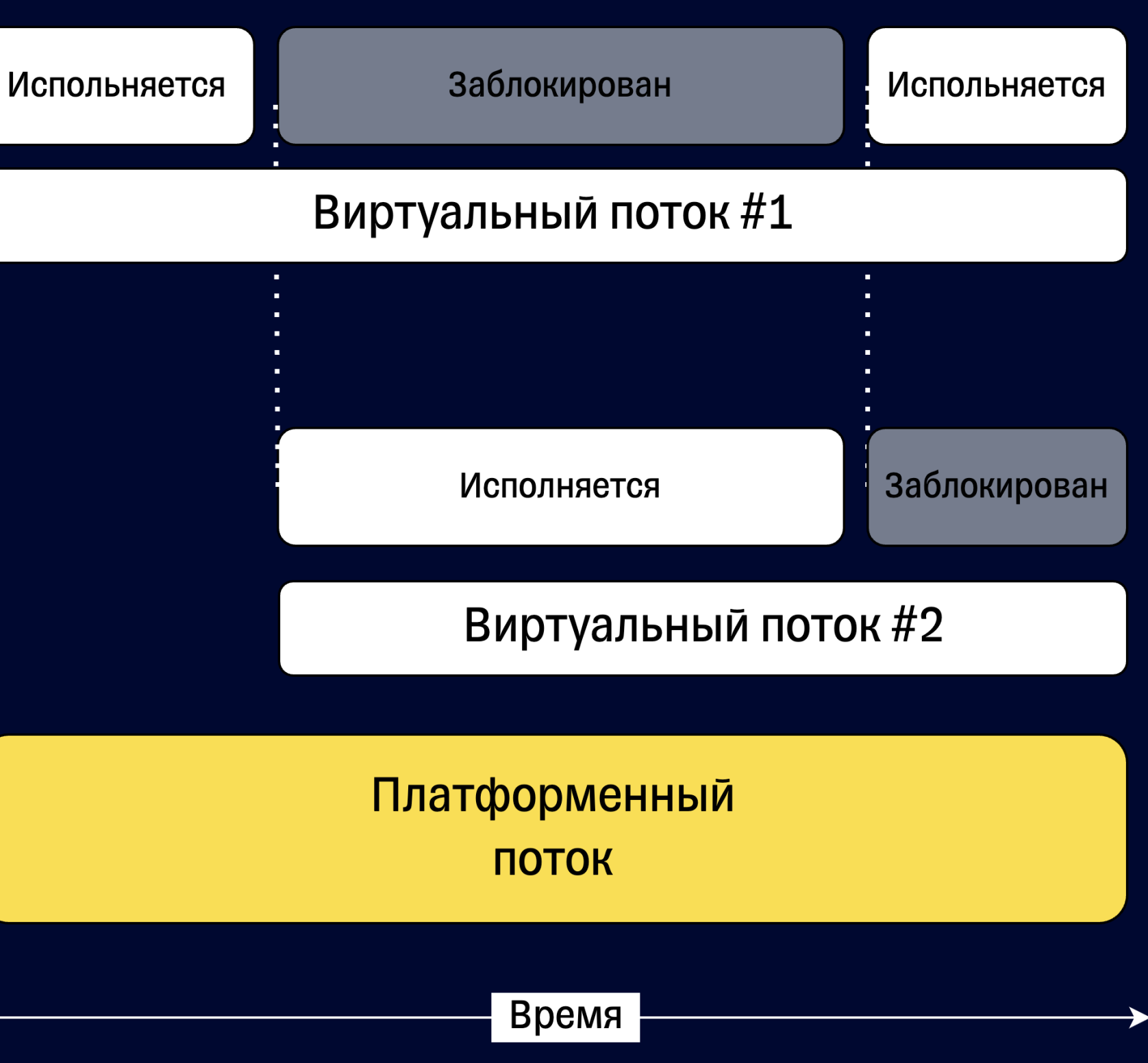

## Виртуальные потоки

• Виртуальные потоки не требуют кардинального переписывания кода (как в случае с cats-effect)

### Виртуальные потоки

#### val *executor* = Executors' .newVirtualThreadPerTaskExecutor()

```
while (true) {
  val req = acceptRequest()
  exector.submit { () =>
    val response = handleRequest(req)
    serveResponse(response)
```
} }

- Виртуальные потоки не требуют кардинального переписывания кода (как в случае с cats-effect)
- Достаточно поменять Executor, чтобы получить новый уровень производительности
- Можно все также писать простой последовательный код

## Виртуальные потоки

#### Обратная совместимость

Минимальные изменения кода

#### Примитивы синхронизации

java.util.concurrent работает с виртуальными потоками

"Бесплатная" блокировка

Блокировка виртуальных потоков условно бесплатна

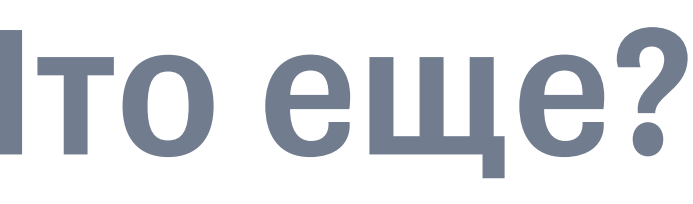

#### Мониторинг

Виртуальные потоки поддерживают мониторинг JDK

#### Ничего нового

Используется всем известное API, не нужно учить новые концепты

#### Улучшенный I/O

Большинство старых API для I/O становится неблокирующим

## Project Loom - Что еще?

# Project Loom – серебряная пуля?

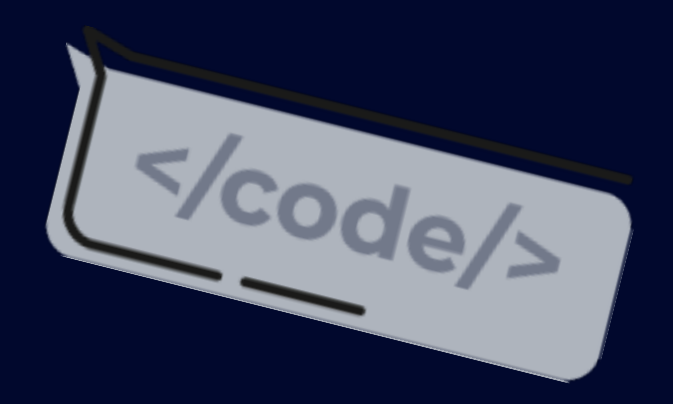

- 
- Или может?

• Не может же быть все так хорошо?

@native def callJni(param: String): Unit = ??? synchronized(this) { doStuff() }

- Project Loom все-таки имеет ряд ограничений
- Нативные вызовы (JNI) будут приводить к блокировке платформенного потока под виртуальным потоком
- synchronized блоки также будут приводить к блокировке платформенного потока

# Ограничения

@native def callJni(param: String): Unit = ??? synchronized(this) { doStuff() }

# Ограничения

- Project Loom все-таки имеет ряд ограничений
- Нативные вызовы (JNI) будут приводить к блокировке платформенного потока под виртуальным потоком
- synchronized блоки также будут приводить к блокировке платформенного потока
- Маленькая цена за столько преимуществ

• Требования к современным системам заставляют писать конкурентный код

- Требования к современным системам заставляют писать конкурентный код
- Некоторые запросы к системам не зависят друг от друга
- Можно делать запросы к ним одновременно
- Оптимизируем время исполнения запроса

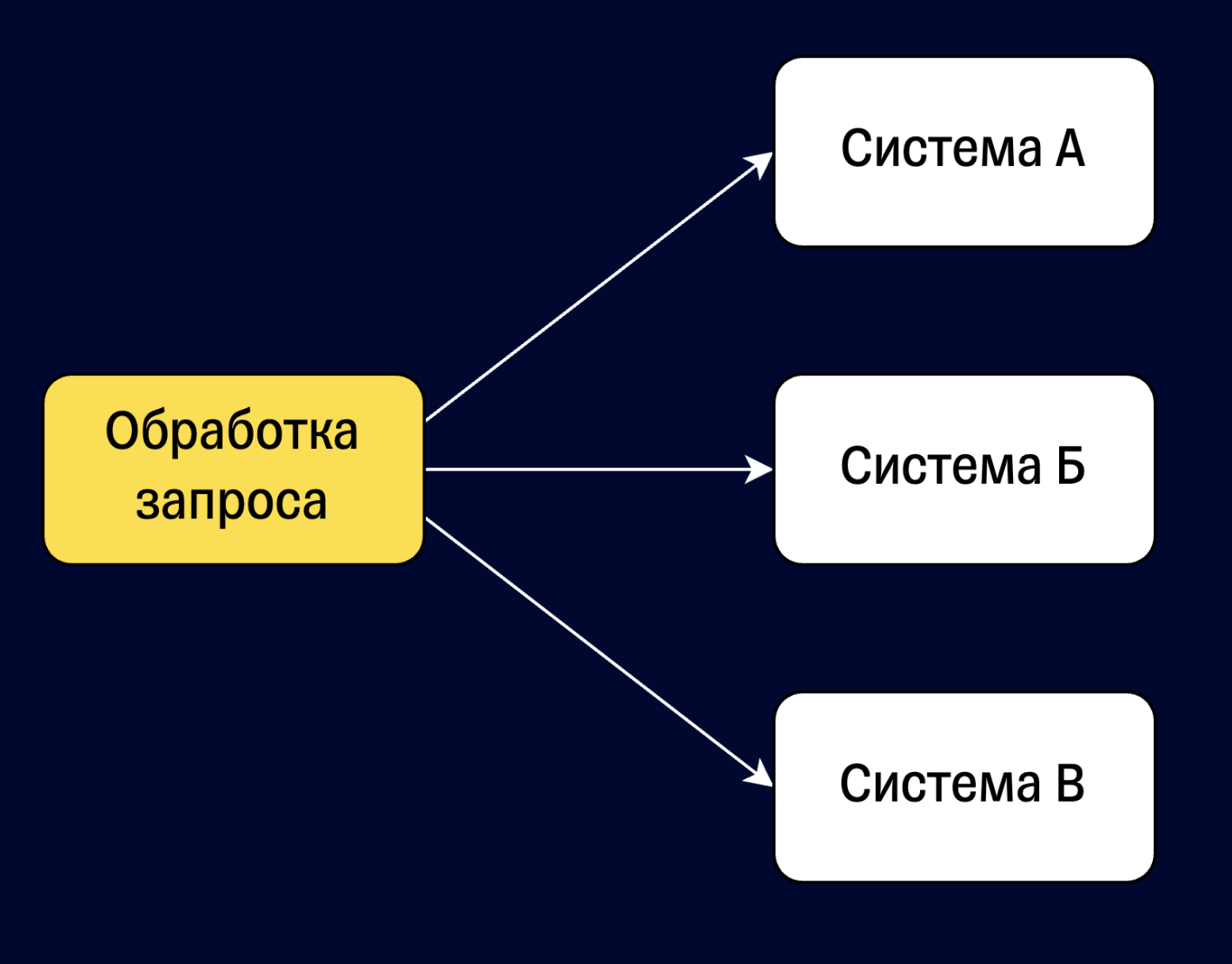

• Сложность таких задач заключается в правильной остановке вычислений

- Сложность таких задач заключается в правильной остановке вычислений
- Правильно производить зачистку ресурсов

- Сложность таких задач заключается в правильной остановке вычислений
- Правильно производить зачистку ресурсов
- Правильно задавать стратегию завершения
- Например: При возникновении ошибки при вызове системы A, останавливать вызов к системе Б

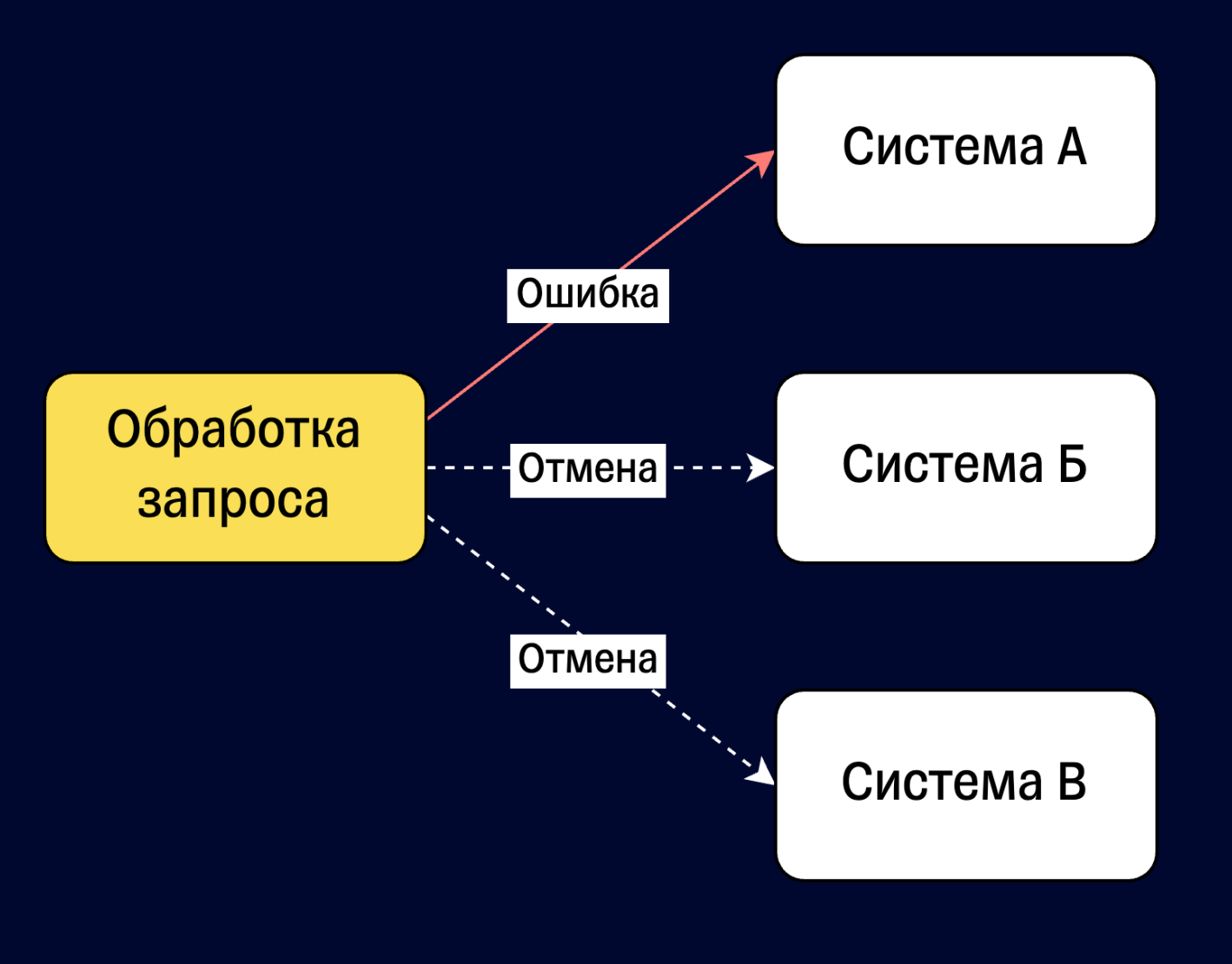

}

```
class Thread {
 def start(): Unit = ???
 def join(): Unit = ???
 def interrupt(): Unit = ???
```
- Project Loom предлагает использовать для остановки вычислений Thread.interrupt
- Давно известно, что это не самое удобное API

# Thread.interrupt()

• Все вычисления по умолчанию неотменяемые

### Алгоритм

- Все вычисления по умолчанию неотменяемые
- У каждого потока есть флаг, который говорит о том, остановлен ли поток

### Алгоритм

- Все вычисления по умолчанию неотменяемые
- У каждого потока есть флаг, который говорит о том, остановлен ли поток
- Thread.interrupt просто устанавливает флаг для вызываемого потока

### Алгоритм

- Все вычисления по умолчанию неотменяемые
- У каждого потока есть флаг, который говорит о том, остановлен ли поток
- Thread.interrupt просто устанавливает флаг для вызываемого потока
- После вызова Thread.interrupt нельзя быть уверенными, что поток остановлен

### Алгоритм

#### def doStuff(): Unit = while (true) { if (Thread.*interrupted*()) { // Тут освобождаем ресурсы, аллоцированные для потока throw new InterruptedException(); }

// Делаем какие-то вычисления в цикле

}

• Внутри потока нужно самостоятельно проверять флаг через Thread.interrupted или Thread.isInterrupted

## Алгоритм

#### def doStuff(): Unit = while (true) { if (Thread.*interrupted*()) { // Тут освобождаем ресурсы, аллоцированные для потока throw new InterruptedException(); }

// Делаем какие-то вычисления в цикле

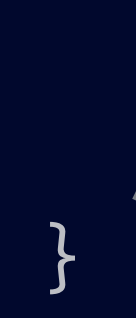

- Внутри потока нужно самостоятельно проверять флаг через Thread.interrupted или Thread.isInterrupted
- Важно очищать ресурсы, которые были выделены для потока

## Алгоритм

#### def doStuff(): Unit = while (true) { if (Thread.*interrupted*()) { // Тут освобождаем ресурсы, аллоцированные для потока throw new InterruptedException(); }

// Делаем какие-то вычисления в цикле

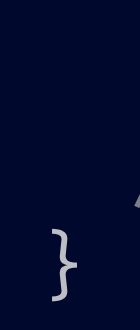

- Внутри потока нужно самостоятельно проверять флаг через Thread.interrupted или Thread.isInterrupted
- Важно очищать ресурсы, которые были выделены для потока
- Остановка вычисления моделируется через InterruptedException

## Алгоритм

• Моделирование остановки через ошибку может приводить к неприятным ошибкам

### Сложности

```
def doComplexStuff(): Unit =
  while (true) {
    try {
      Thread.sleep(1_000L)
      doStuff()
    } catch {
      case ex: Throwable =>
        println(s"Exception happend
сleaning up: $ex")
    }
    if (Thread.interrupted()) {
      println("Cleaning up all
resources")
      throw new InterruptedException()
```
}

}

- Моделирование остановки через ошибку может приводить к неприятным ошибкам
- Вычисление в примере может быть не остановлено из-за обработки всех ошибок

```
def doComplexStuff(): Unit =
 while (true) {
    try {
      Thread.sleep(1_000L)
      doStuff()
    } catch {
      case ex: Throwable =>
        println(s"Exception happend
сleaning up: $ex")
    }
    if (Thread.interrupted()) {
      println("Cleaning up all
resources")
      throw new InterruptedException()
```
}

}

- Моделирование остановки через ошибку может приводить к неприятным ошибкам
- Вычисление в примере может быть не остановлено из-за обработки всех ошибок
- То есть нужно всегда держать в голове, что InterruptedException может вылететь и должен корректно останавливать вычисление

```
def doComplextStuff(): Unit = {
 while (true) {
    try {
      Thread.sleep(1_000L)
      doStuff()
    } catch {
      case ex: InterruptedException =>
        println(s"Interrupt happened,
cleaning up: $ex")
       Thread.currentThread().interrupt()
      case ex: Throwable =>
        println(s"Exception happened,
cleaning up: $ex")
    }
    if (Thread.interrupted()) {
      println("Cleaning up all
resources")
      throw new InterruptedException()
    }
```
} }

- Моделирование остановки через ошибку может приводить к неприятным ошибкам
- Вычисление в примере может быть не остановлено из-за обработки всех ошибок
- То есть нужно всегда держать в голове, что InterruptedException может вылететь и должен корректно останавливать вычисление

```
def doComplextStuff(): Unit = {
  while (true) {
    try {
      Thread.sleep(1_000L)
      doStuff()
    } catch {
      case ex: InterruptedException =>
        println(s"Interrupt happened,
cleaning up: $ex")
       Thread.currentThread().interrupt()
      case ex: Throwable =>
        println(s"Exception happened,
cleaning up: $ex")
    }
    if (Thread.interrupted()) {
      println("Cleaning up all
resources")
      throw new InterruptedException()
    }
```
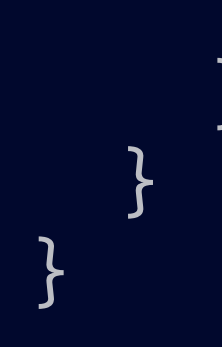

- Важно также держать в голове состояние флага отмены
- Важно его правильно обрабатывать и передать выше по коду исполнения

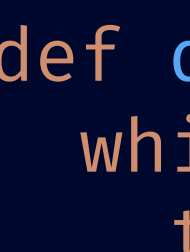

```
def doComplextStuff(): Unit = {
 while (true) {
    try {
     Thread.sleep(1_000L)
     doStuff()
    } catch {
      case ex: InterruptedException =>
        println(s"Interrupt happened,
cleaning up: $ex")
       Thread.currentThread().interrupt()
      case ex: Throwable =>
        println(s"Exception happened,
cleaning up: $ex")
    }
    if (Thread.interrupted()) {
      println("Cleaning up all
resources")
      throw new InterruptedException()
```
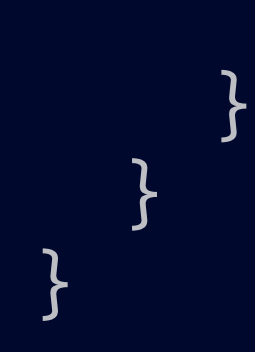

- Важно также держать в голове состояние флага отмены
- Важно его правильно обрабатывать и передать выше по коду исполнения
- Все вместе большая сложность для разработчика

- 
- 

State of Loom: Part 2. Авторы Project Loom

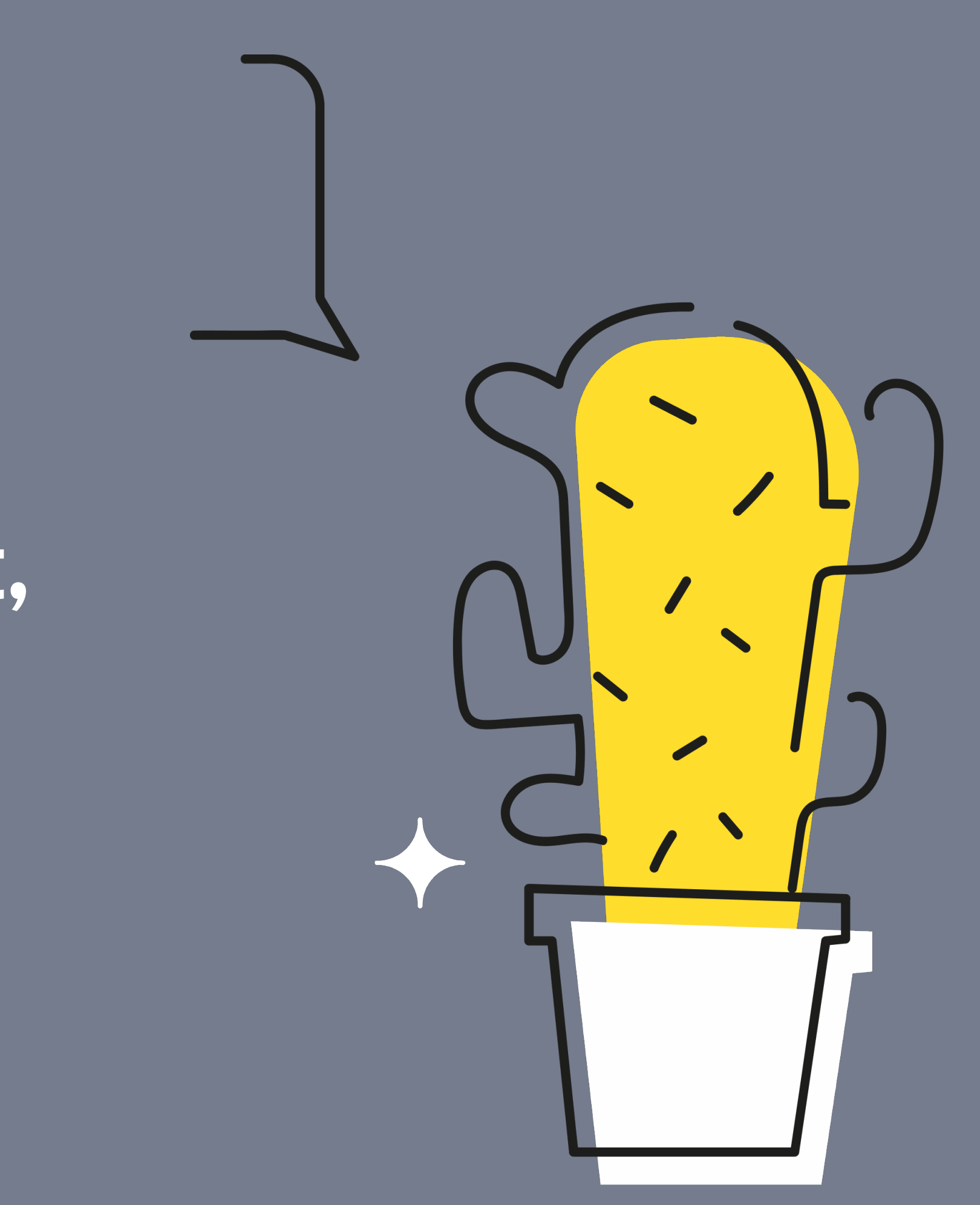

«While this mechanism does address a real need, it is errorprone, and we'd like to revisit it. We've experimented with some prototypes, but, for the moment, don't have any concrete proposals to present.»

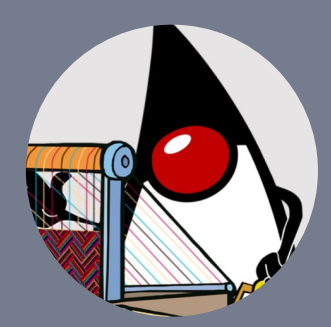

• Все IO вычисления по умолчанию –

отменяемые

- отменяемые
- Схожий с Thread интерфейс у Fiber
- Все IO вычисления по умолчанию –

```
trait Fiber[A] {
 def join: IO[Outcome[A]]
 def cancel: IO[Unit]
}
```
- Все IO вычисления по умолчанию отменяемые
- Схожий с Thread интерфейс у Fiber
- Между каждыми IO вычислениями есть проверка на отмену
- Цепочку Ю вычислений всегда можно остановить на границе двух IO вычислений
- 

```
trait Fiber[A] {
 def join: IO[Outcome[A]]
 def cancel: IO[Unit]
}
```
- Все IO вычисления по умолчанию отменяемые
- Схожий с Thread интерфейс у Fiber
- Между каждыми IO вычислениями есть проверка на отмену
- Цепочку Ю вычислений всегда можно остановить на границе двух IO вычислений
- 

```
trait Fiber[A] {
  def join: IO[Outcome[A]]
  def cancel: IO[Unit]
}
def loop: IO[Unit] =
  for {
      _ <- IO.println("Hello!")
      \leftarrow loop
  } yield ()
```
- Все IO вычисления по умолчанию отменяемые
- Схожий с Thread интерфейс у Fiber
- Между каждыми IO вычислениями есть проверка на отмену
- Цепочку IO вычислений всегда можно остановить на границе двух IO вычислений

```
trait Fiber[A] {
  def join: IO[Outcome[A]]
  def cancel: IO[Unit]
}
def loop: IO[Unit] =
  for {
    _ <- IO.println("Hello!")
      _ <- loop
  } yield ()
def program: IO[Unit] =
  for {
    fib: Fiber[Unit] <- loop.start
    _ <- fib.cancel
      _ <- IO.println("Finished")
  } yield ()
```
- 
- -

• Fiber.cancel работает по-другому

- 
- 

**Fiber.cancel работает по-другому** 

• Во время своего исполнения дожидается все финализирующие действия

- **Fiber.cancel работает по-другому**
- Во время своего исполнения дожидается все финализирующие действия

```
def loop: IO[Unit] =
  IO
    .println("Hello!")
    .foreverM
    .guarantee(IO.println("Finished 
loop"))
```
- Fiber.cancel работает по-другому
- Во время своего исполнения дожидается все финализирующие действия
	-
	- Все, что должно быть тщательно завершено – будет завершено

```
def loop: IO[Unit] =
  IO
    .println("Hello!")
    .foreverM
    .guarantee(IO.println("Finished 
loop"))
```
#### Гарантия отмены

• Fiber.cancel работает по-другому

- 
- Во время своего исполнения дожидается все финализирующие действия
	-
- Все, что должно быть тщательно завершено – будет завершено

```
def loop: IO[Unit] =
  IO
    .println("Hello!")
    .foreverM
    .guarantee(IO.println("Finished 
loop"))
def program: IO[Unit] =
  for {
    fib: Fiber[Unit] <- loop.start
      _ <- fib.cancel
```
// "Finished loop" уже будет остановлен

\_ <- IO.println("Finished") } yield ()

#### Гарантия отмены

- Fiber.cancel работает по-другому
- Во время своего исполнения дожидается все финализирующие действия
	-
- Все, что должно быть тщательно завершено – будет завершено
- - Такой подход позволяет удобнее работать с ресурсами (сам ресурс с его логикой завершения можно объявить отдельно от использования)
- 

```
def loop: IO[Unit] =
  IO
    .println("Hello!")
    .foreverM
    .guarantee(IO.println("Finished 
loop"))
def program: IO[Unit] =
  for {
    fib: Fiber[Unit] <- loop.start
      _ <- fib.cancel
    // "Finished loop" уже будет
остановлен
      _ <- IO.println("Finished")
```
} yield ()

## Обработка результата

- Fiber.join возвращает явный результат работы файбера
- Возможны 3 исхода:

- Успешный результат
- Завершение с ошибкой
- Отмена вычисления

```
sealed trait Outcome[A]
object Outcome {
  case class Succeded[A](a: A)
    extends Outcome[A]
```

```
case class Errored[A](
 e: Throwable
) extends Outcome[A]
```

```
case class Cancelled[A]()
 extends Outcome[A]
```
}

## Обработка результата

- Fiber.join возвращает явный результат работы файбера
- Возможны 3 исхода:
	- - Успешный результат
		- Завершение с ошибкой
		- Отмена вычисления

```
def program: IO[Unit] =
  for {
    fib: Fiber[Unit] <- loop.start
    _ <- fib.cancel
    outcome <- fib.join
    _ <- outcome match {
      case Outcome.Succeded(_) =>
        IO.println("Success")
      case Outcome.Errored() =>
        IO.println("Error")
      case Outcome.Cancelled() =>
        IO.println("Cancel")
    }
  } yield ()
```
## Обработка результата

- Fiber.join возвращает явный результат работы файбера
- Возможны 3 исхода:
	- Успешный результат
		- Завершение с ошибкой
	-
	- Всегда требуется явная обработка случая отмены
- Отмена вычисления

```
def program: IO[Unit] =
  for {
    fib: Fiber[Unit] <- loop.start
    _ <- fib.cancel
    outcome <- fib.join
    _ <- outcome match {
      case Outcome.Succeded() =>
        IO.println("Success")
      case Outcome.Errored() =>
        IO.println("Error")
      case Outcome.Cancelled() =>
        IO.println("Cancel")
    }
  } yield ()
```
### Конкурентность

• Все это позволяет реализовать простое API для сложных конкурентных вычислений

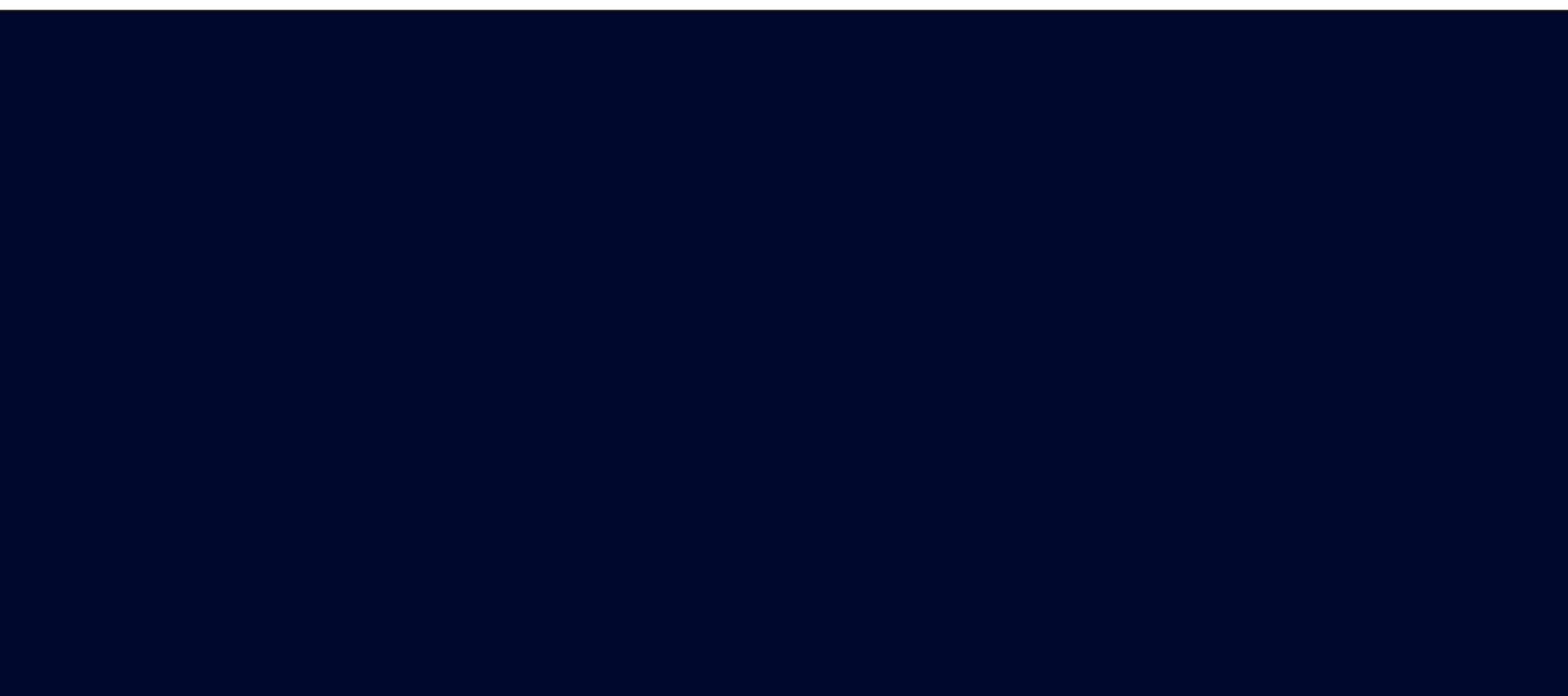

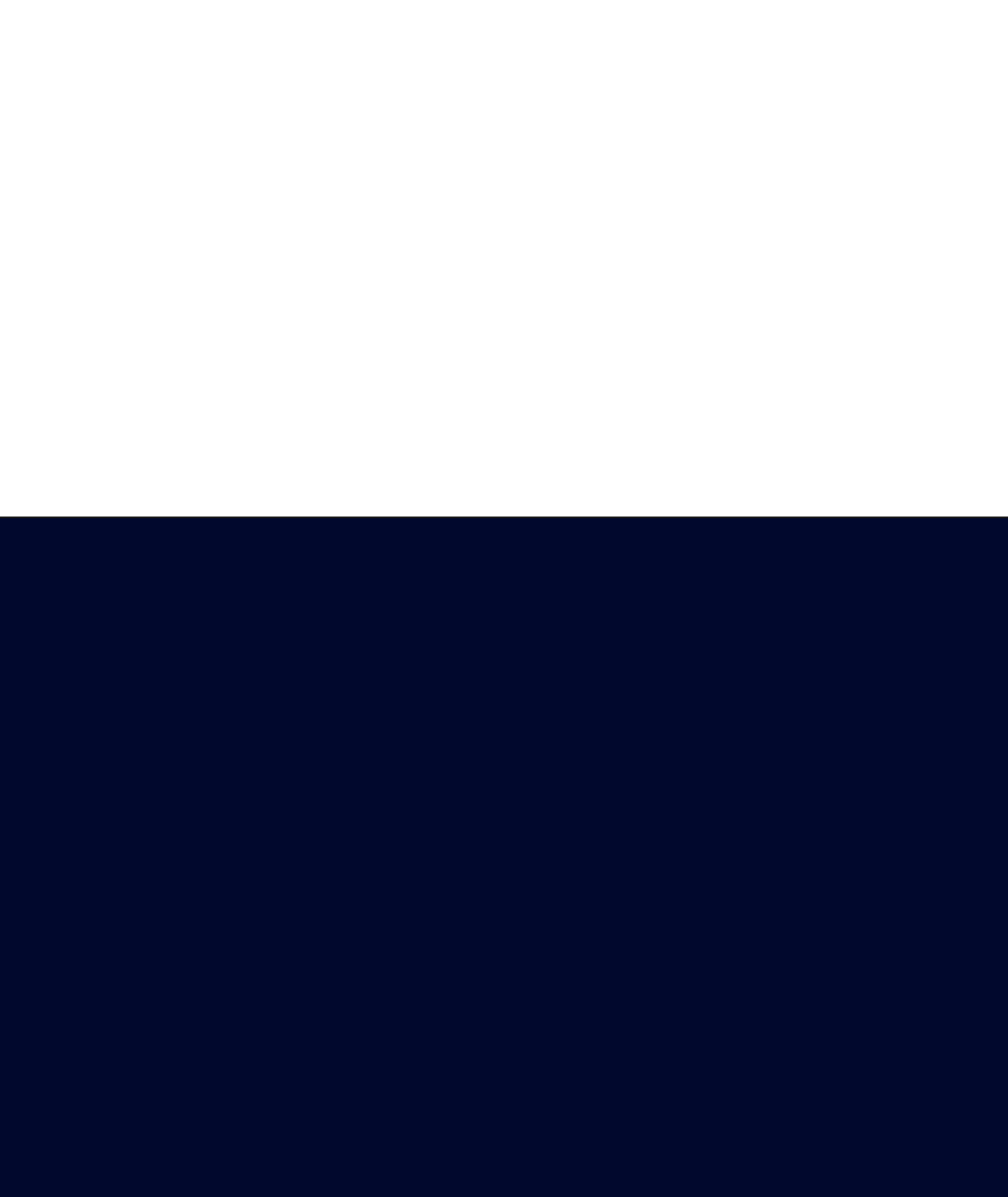

### Конкурентность

Все это позволяет реализовать простое  $\bullet$ АРІ для сложных конкурентных **ВЫЧИСЛЕНИЙ** 

def handleRequestOne(req: Request): IO[Response] = for { (resA, resB) <- callServiceA(req).both(callServiceB(req))  $\bullet\quad\bullet\quad\bullet$ } yield response

#### Например, для одновременных запросов через both

### Конкурентность

Все это позволяет реализовать простое Или, например, для гонок запросов  $\bullet$ АРІ для сложных конкурентных через race **ВЫЧИСЛЕНИЙ** 

def handleRequestTwo(req: Request): IO[Response] = for { res <- callNodeA(req).race(callNodeB(req)).map(\_.merge)  $\bullet\quad\bullet\quad\bullet$ } yield response

- 
- 

#### Давайте подведем итоги

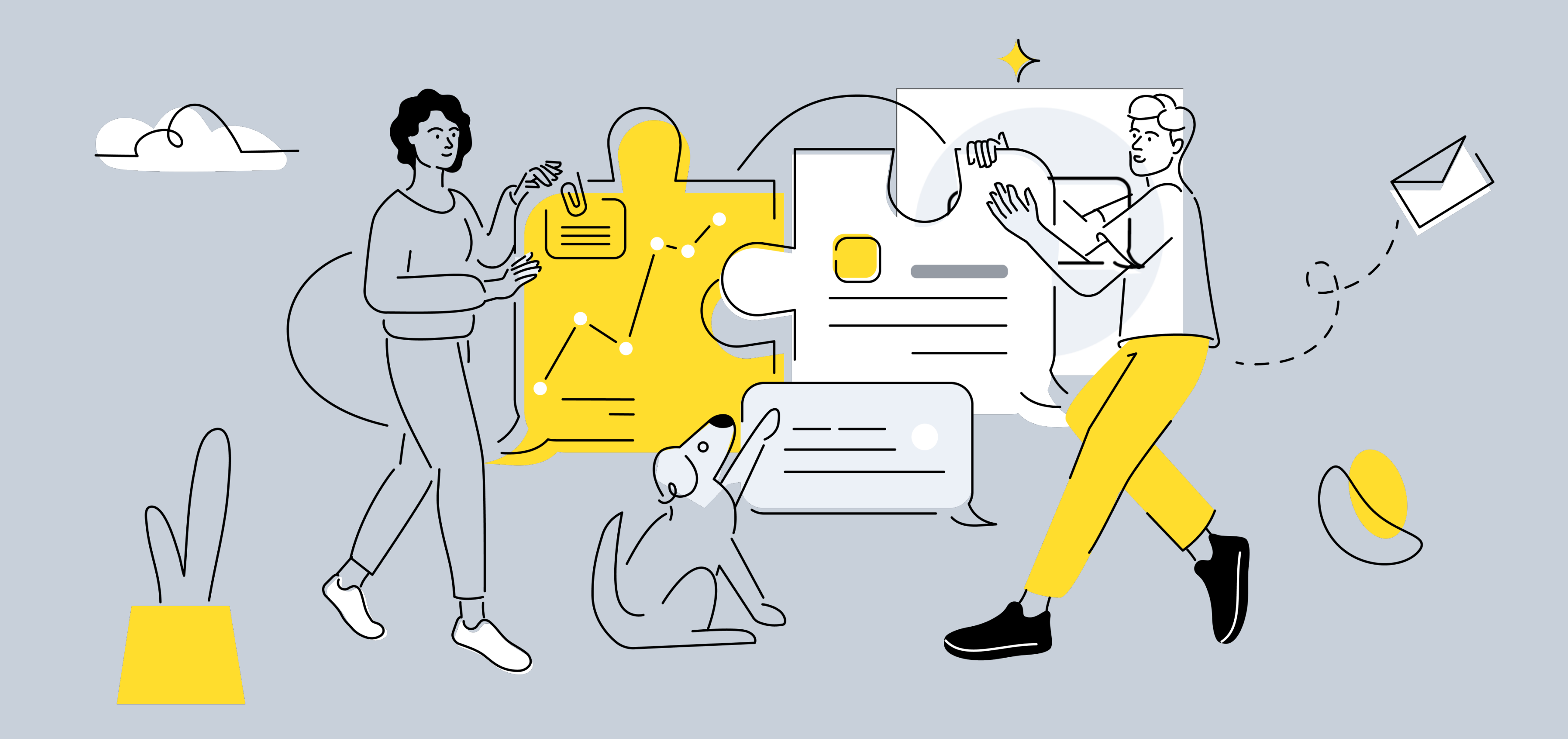

#### Итоги

- Project Loom это огромное инженерное чудо для Java и других JVM языков  $\bullet$
- Он закрывает кучу болей для написания типовых backend приложений  $\bullet$
- Нацеленность на обратную совместимость принесет огромные преимущества для  $\bullet$ уже написанных систем
- Можно будет держать больше соединений, лучше утилизировать имеющееся железо  $\bullet$

Project Loom предлагает оставаться в старой парадигме написания синхронного кода  $\bullet$ 

- Project Loom предлагает оставаться в старой парадигме написания синхронного кода
- Современные системы требуют написания конкурентного кода, чтобы эффективнее обрабатывать запросы

- Project Loom предлагает оставаться в старой парадигме написания синхронного кода  $\bullet$
- Современные системы требуют написания конкурентного кода, чтобы эффективнее  $\bullet$ обрабатывать запросы
- Писать корректный конкурентный код, используя старое Java API, по-прежнему  $\bullet$ ОЧЕНЬ СЛОЖНО

- Project Loom предлагает оставаться в старой парадигме написания синхронного кода
- Современные системы требуют написания конкурентного кода, чтобы эффективнее обрабатывать запросы
- Писать корректный конкурентный код, используя старое Java API, по-прежнему очень сложно
- Project Loom не дает отказаться или от высоко-уровневых фреймворков в Java, или от корутин Kotlin, или от систем эффектов в Scala

• Мы сегодня подробно рассмотрели только JEP 425/436/444 про Виртуальные Потоки. Только они попадут в релиз JDK 21. Но Project Loom им не ограничен.

- Мы сегодня подробно рассмотрели только JEP 425/436/ 444 про Виртуальные Потоки. Только они попадут в релиз JDK 21. Но Project Loom им не ограничен.
- Специально были опущены JEP 428/437/453 про Структурированную Конкурентность

- Мы сегодня подробно рассмотрели только JEP 425/436/ 444 про Виртуальные Потоки. Только они попадут в релиз JDK 21. Но Project Loom им не ограничен.
- Специально были опущены JEP 428/437/453 про Структурированную Конкурентность
- Предлагаемое им API еще сыровато и не настолько удобно, как корутины Kotlin и системы эффектов в Scala (можно сделать отдельный доклад на эту тему)

- Мы сегодня подробно рассмотрели только JEP 425/436/ 444 про Виртуальные Потоки. Только они попадут в релиз JDK 21. Но Project Loom им не ограничен.
- Специально были опущены JEP 428/437/453 про Структурированную Конкурентность
- Предлагаемое им API еще сыровато и не настолько удобно, как корутины Kotlin и системы эффектов в Scala (можно сделать отдельный доклад на эту тему)
- Остается ждать либо пока доработают его, либо пока появятся кардинально новые подходы с использованием Project Loom

#### Итоги – Преимущества для Scala

Системы эффектов в Scala дают небывалую гибкость для написания корректного  $\bullet$ 

конкурентного кода

#### Итоги – Преимущества для Scala

- Системы эффектов в Scala дают небывалую гибкость для написания корректного  $\bullet$ конкурентного кода
- Сами системы эффектов станут более эффективными при работе с Java библиотекам. (Например, в случае с JDBC драйверами)

#### Итоги – Преимущества для Scala

- Системы эффектов в Scala дают небывалую гибкость для написания корректного  $\bullet$ конкурентного кода
- Сами системы эффектов станут более эффективными при работе с Java библиотекам. (Например, в случае с JDBC драйверами)
- В будущем в Scala на основе Project Loom могут возникнуть новые более простые  $\bullet$ подходы для написания конкурентного кода. Например, Project Caprese от Мартина Одерски может открыть новые горизонты написания конкуретного кода

# Вопросы?